# **184**

# CICS

# *March 2001*

# In this issue

- [3 An unwanted effect of the new](#page-2-0) MROFSE SIT parameter
- [5 Displaying the autoinstall-model-name](#page-4-0) and the associated terminal-name
- [10 Yet another cold start next time –](#page-9-0) revisited
- [11 CICS dynamic hardcopy printer](#page-10-0) assignment – part 2
- 36 Simple tool to manage the data [extracted from CICS CSD in a DB2](#page-35-0) environment
- [48 CICS news](#page-47-0)

© Xephon plc 2001

# **CICS Update**

#### **Published by**

Xephon 27-35 London Road Newbury Berkshire RG14 1JL England Telephone: 01635 38342 From USA: 01144 1635 38342 E-mail: trevore@xephon.com

#### **North American office**

Xephon PO Box 350100 Westminster, CO 80035-0100 USA Telephone: 303 410 9344

#### **Subscriptions and back-issues**

A year's subscription to *CICS Update*, comprising twelve monthly issues, costs £175.00 in the UK; \$270.00 in the USA and Canada; £181.00 in Europe; £187.00 in Australasia and Japan; and £185.50 elsewhere. In all cases the price includes postage. Individual issues, starting with the January 1994 issue, are available separately to subscribers for £16.00 (\$23.50) each including postage.

# *CICS Update* **on-line**

t

Code from *CICS Update* can be downloaded from our Web site at http://www.xephon. com/cicsupdate.html; you will need the user-id shown on your address label.

#### **Editor**

Trevor Eddolls

#### **Disclaimer**

Readers are cautioned that, although the information in this journal is presented in good faith, neither Xephon nor the organizations or individuals that supplied information in this journal give any warranty or make any representations as to the accuracy of the material it contains. Neither Xephon nor the contributing organizations or individuals accept any liability of any kind howsoever arising out of the use of such material. Readers should satisfy themselves as to the correctness and relevance to their circumstances of all advice, information, code, JCL, and other contents of this journal before making any use of it.

#### **Contributions**

When Xephon is given copyright, articles published in *CICS Update* are paid for at the rate of £170 (\$260) per 1000 words and £100 (\$160) per 100 lines of code for the first 200 lines of original material. The remaining code is paid for at the rate of £50 (\$80) per 100 lines. In addition, there is a flat fee of £30 (\$50) per article. To find out more about contributing an article, without any obligation, please contact us at any of the addresses above and we will send you a copy of our *Notes for Contributors*, or you can download a copy from www.xephon.com/ contnote.html.

© Xephon plc 2001. All rights reserved. None of the text in this publication may be reproduced, stored in a retrieval system, or transmitted in any form or by any means, without the prior permission of the copyright owner. Subscribers are free to copy any code reproduced in this publication for use in their own installations, but may not sell such code or incorporate it in any commercial product. No part of this publication may be used for any form of advertising, sales promotion, or publicity without the written permission of the publisher. Copying permits are available from Xephon in the form of pressure-sensitive labels, for application to individual copies. A pack of 240 labels costs  $$36$  (£24), giving a cost per copy of 15 cents (10 pence). To order, contact Xephon at any of the addresses above. *Printed in England.*

# <span id="page-2-0"></span>**An unwanted effect of the new MROFSE SIT parameter**

CICS 5.3.0 brings with its set of changes a new System Initialization Table (SIT) parameter – MROFSE. When activated, this parameter can elongate response times for File Owning Regions (FOR).

New parameters are brought into existence for good reasons. You only get the benefit if you turn them on. Here's what we found when we activated MROFSE.

The parameter is designed to bring the Application Owning Region (AOR) in step with the long-running mirror transaction in the FOR. If the AOR transaction issues more than a couple of file requests and user syncpoints, why have CICS go through the overhead of setting up its connection to the mirror task for each syncpoint? Wouldn't it be better to have this stick around for the life of the task? Sounded good to me!

When CICS 5.3.0 was brand new, the documentation was a bit scarce for this SIT parameter. The *CICS Intercommunication Guide* now says, "MROFSE=YES, specified on the front-end region, extends the retention of the mirror task and the session from the next syncpoint to the end of the task". It continues, "Conceptually, MROLRM is specified on the back-end region and MROFSE is specified on the front-end region. However, if the distinction between 'back end' and 'front end' is not clear, it is safe to code both parameters on each region if necessary."

The *System Definition Guide* has been modified to say that MROFSE specifies "whether you want to extend the lifetime of the long-running mirror to keep it allocated until the end of the task rather than after a user syncpoint for function shipping applications". This is subtly different, and it would seem at first glance to be a misleading definition. The long-running mirror is only present in FORs and MROLRM must be specified in order to get it. MROFSE is for AORs, right? Well, it turns out that if you have it coded in your FOR, it really will do just that! The mirror tasks last even longer if you set both these parameters to YES than if you have just MROLRM turned on. And this can play havoc with your response time reports. We monitor FOR response times fairly closely and were quite surprised to see a 60% increase in the numbers! The averages went from .125 to .2 secs! Average CPU times did not change. Luckily, the AOR response times did not change. The same work was being done as before, but now the long-running mirror stayed connected to the AOR for a longer time – for the life of the task and not just the life of one syncpoint.

Another implication of this parameter is that the session between the AOR and the FOR will stay active longer. In a production environment, with many sessions defined, this should not be a problem. Six active sessions can handle a lot of traffic. Defining 50 would be more likely than just having six, I would think. Test environments might be different – ours was. We have a low number of sessions defined for function shipping in our test regions. We ran into a situation where an application that featured some 'normal' long- running tasks, acquired all the sessions defined to the FOR. No other application in the region could get a file request satisfied! More sessions were added and the problem was eliminated. This also shed light on the FOR numbers. Super long-running AOR transactions used to give up the FOR mirror at every syncpoint. Now they didn't. So if a transaction runs continually, say scanning a queue, now the corresponding FOR mirror transaction will too. That could be bad if you have Max Task (MXT) set low and have a lot of long-running transactions. You might run out of slots and have tasks queue up. It definitely means that the system programmer must scan to see how close your regions run to Max Task.

The *System Definition Guide* concludes its section on MROFSE by saying, "It should be used with caution. For additional information, see the *Performance Guide*." While I (now) agree with the statement, I could not find MROFSE referenced in our on-line copy of the *Performance Guide*. In fairness, and in retrospect, the entries in the manuals do talk about the kinds of effects we saw. However, the entries seem a lot clearer now that I know what can happen first hand!

# **CONCLUSION**

Before you choose to activate MROFSE:

- <span id="page-4-0"></span>• Make sure you have enough sessions defined in your AORs and FORs to handle your long-running transactions.
- Tell your boss the FOR response time numbers will go up a bit, but the AOR response time numbers will not.
- Make sure the AORs and FORs aren't running close to your MXT value. If they are, you must raise it.

Look for a decrease in AOR CPU times for transactions that do a lot of function shipping and issue many syncpoints.

*Paul C Gordon Assistant Vice President Bank of America (USA)* © Xephon 2001

# **Displaying the autoinstall-model-name and the associated terminal-name**

This is a simple program to display the autoinstall-model-name and the associated terminal-name, which can be used with CEDC or CEDA to look at its characteristics. The transaction is 'MODE' and the calling program is 'CSMODEL'. This gives you the list shown in Figure 1, which will differ depending on the installation on which the transaction is running.

So you need to define the transaction 'MODE' in your PCT and the program 'CSMODEL' in your PPT. When you have done this, compile the program as a command-level program and run 'MODE'.

#### **CSMODEL**

```
*ASM XOPTS(CICS,SP)
***********************************************************************
* *
* PROGRAM NAME: CSMODEL *
* FUNCTION: THIS IS A SIMPLE PROGRAM TO DISPLAY THE AUTOINST.- *
* MODEL-NAME AND THE ASSOCIATED TERMINAL-NAME. *
* *
```
16/10 00 MO 16:28 FAX +49 911 531 4733 Benutzerservice AUTOINSTALL MODEL TO TERMINAL X-REFERENCE -----------------------CICSVER=CICS530 SYSID=SPT0 TRANSID=MODE PROGRAM=CSMODEL AI-MODEL TERMINAL AI-MODEL TERMINAL AI-MODEL TERMINAL **DFHLUOE2** DFHLU0M2 LOE2 LOM2 **DFHLUOM3** LOM3 **DFHLUOM5** DFHLU0M4 **LOM4** L<sub>0M5</sub> **DFHLU2** LUZ. DFHLU2E2 L2E2 DFHLU2E3 L2E3 **DFHLU2E4 L2E4** DFHLU2E5 L 2E5 DFHLU2M2 L2M2 DFHLU2M3 L2M3 DFHLU2M4 L2M4 DFHLU2M5 L2M5 **DFHLU3 LU3** DFHLU62T LU62 **DFHSCSP SCSP DFH3270** 3270  $rac{1}{3284}$ **DFH3270P DFH3767** 3767 **NLVLU22** L 22  $L22F$ NLVLU22G L22G NLVLU22N<br>NLVPRT2K PR2K NLVPRT4K **NLVLU22F L22N NLVLU23G L23G PR4K NLV3270** 3270

*Figure 1: Example output*

```
* SUPPORTED CICS VERSIONS: *
* *
* CICS/ESA 4.1 *
* CICS-TS 1.1 *
* CICS-TS 1.2 *
* CICS-TS 1.3 *
* *
* THE TERMINAL OUTPUT LOOKS LIKE : *
* *
* AI-MODEL TO TERMINAL X-REFERENCE *
* -------------------------------------------------------------- *
* CICSVER=CICSXXX SYSID=YYYY TRANSID=TTTT PROGRAM=PPPPPPP *
* -------------------------------------------------------------- *
* AI-MODEL TERMINAL AI-MODEL TERMINAL AI-MODEL TERMINAL *
* NNNNNNNN TTTT NNNNNNNN TTTT NNNNNNNN TTTT *
* NNNNNNNN TTTT NNNNNNNN TTTT NNNNNNNN TTTT *
* *
* *
* AI-MODEL = NAME OF THE AUTOINSTALL MODEL AS DEFINED IN *
* TERMINAL DEFINITION *
  * TERMINAL = TERMINAL NAME TO BE USED TO DISPLAY BY CEDA *
***********************************************************************
 EXPAND THE DFHEISTG FOR THE REQUIRED USER FIELDS
*
```

```
DFHEISTG DSECT
```
**\*\*\*\*\*\*\*\*\*\*\*\*\*\*\*\*\*\*\*\*\*\*\*\*\*\*\*\*\*\*\*\*\*\*\*\*\*\*\*\*\*\*\*\*\*\*\*\*\*\*\*\*\*\*\*\*\*\*\*\*\*\*\*\*\*\*\*\*\*\*\* \* THE TERMINAL PRESENTATION OUTPUT AREA BEGINS HERE \*\*\*\*\*\*\*\*\*\*\*\*\*\*\*\*\*\*\*\*\*\*\*\*\*\*\*\*\*\*\*\*\*\*\*\*\*\*\*\*\*\*\*\*\*\*\*\*\*\*\*\*\*\*\*\*\*\*\*\*\*\*\*\*\*\*\*\*\*\*\* OUT DS ØCL18ØØ \*\*\*\*\*\*\*\*\*\*\*\*\*\*\*\*\*\*\*\*\*\*\*\* HEADER LINE HDRMSG DS XL79 NL DS XL1 FILLØ DS XL62 NLØ DS XL1 \*\*\*\*\*\*\*\*\*\*\*\*\*\*\*\*\*\*\*\*\*\*\*\* ENVIRONMENT LINE CICSVER DS CL8 CICS DS CL7 SYSIDENT DS CL8 SYSID DS CL4 TRANID DS CL1Ø TRANSID DS CL4 PROGNA DS CL1Ø PROGRAM DS CL8 NL1 DS XL1 \*\*\*\*\*\*\*\*\*\*\*\*\*\*\*\*\*\*\*\*\*\*\*\* STARTER STARS FILL1 DS XL62 NL2 DS XL1 \*\*\*\*\*\*\*\*\*\*\*\*\*\*\*\*\*\*\*\*\*\*\*\* 1ST LINE OF DATA OUTPUT CSMODEL1 DS CL8 FILL2 DS CL2 TERMINA1 DS CL8 FILL3 DS CL4 CSMODEL2 DS CL8 FILL4 DS CL2 TERMINA2 DS CL8 FILL5 DS CL4 CSMODEL3 DS CL8 FILL6 DS CL2 TERMINA3 DS CL8 NL3 DS XL1 NL4 DS XL1 LIST DS CL15ØØ \*\*\*\*\*\*\*\*\*\*\*\*\*\*\*\*\*\*\*\*\*\*\*\*\*\*\*\*\*\*\*\*\*\*\*\*\*\*\*\*\*\*\*\*\*\*\*\*\*\*\*\*\*\*\*\*\*\*\*\*\*\*\*\*\*\*\*\*\*\*\* \* THE OUTPUT AREA ENDS HERE \*\*\*\*\*\*\*\*\*\*\*\*\*\*\*\*\*\*\*\*\*\*\*\*\*\*\*\*\*\*\*\*\*\*\*\*\*\*\*\*\*\*\*\*\*\*\*\*\*\*\*\*\*\*\*\*\*\*\*\*\*\*\*\*\*\*\*\*\*\*\* \* HERE BEGINS THE CSECT ITSELF \* \*\*\*\*\*\*\*\*\*\*\*\*\*\*\*\*\*\*\*\*\*\*\*\*\*\*\*\*\*\*\*\*\*\*\*\*\*\*\*\*\*\*\*\*\*\*\*\*\*\*\*\*\*\*\*\*\*\*\*\*\*\*\*\*\*\*\*\*\*\*\* CSMODEL CSECT CSMODEL AMODE 31 CSMODEL RMODE ANY B START PROGNAME DC CL8'CSMODEL' SET DC CL8'&SYSDATE' EYECATCHER DC CL8'&SYSTIME' INFORMATION**

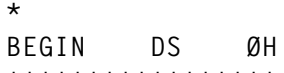

**\***

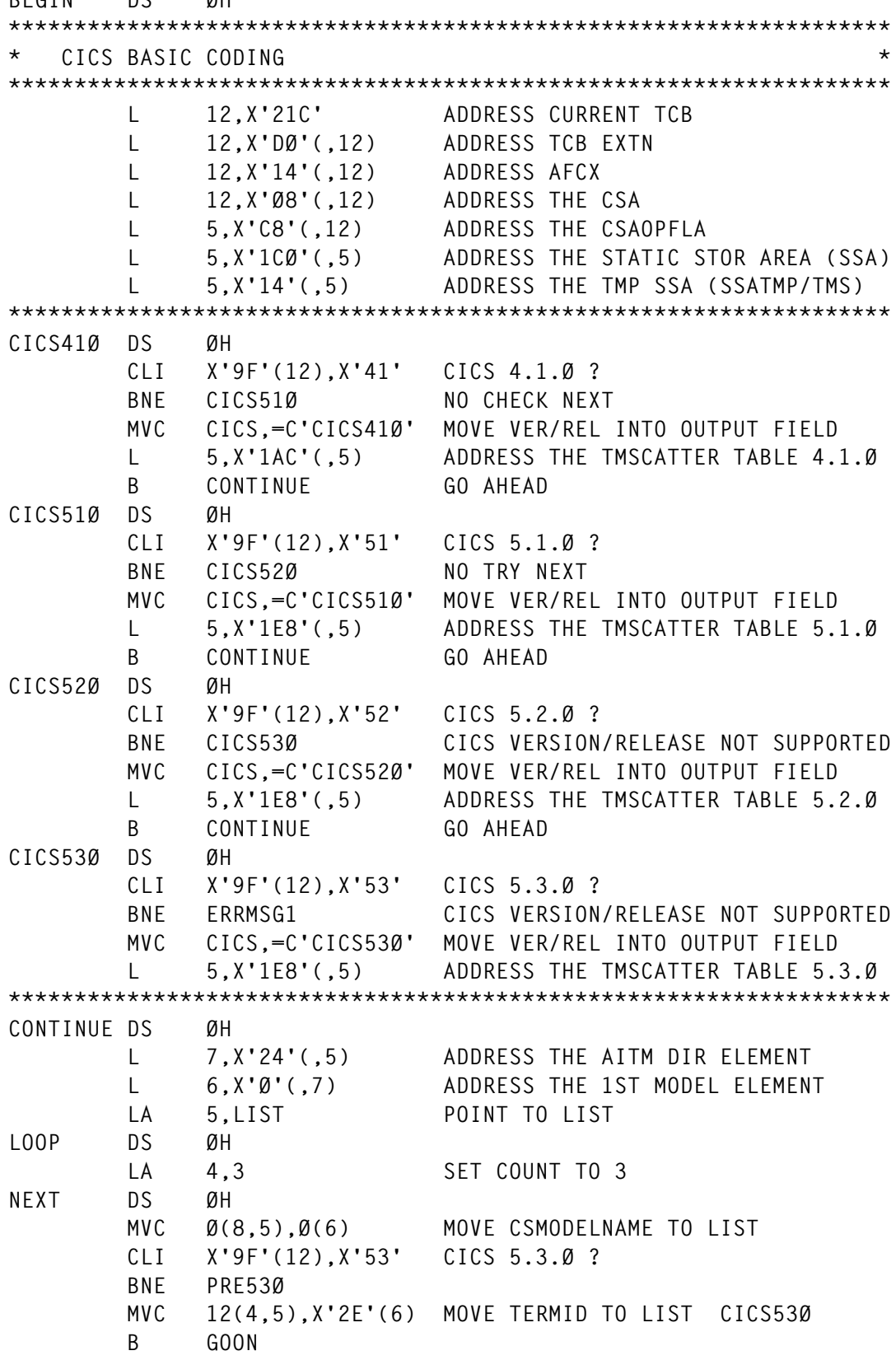

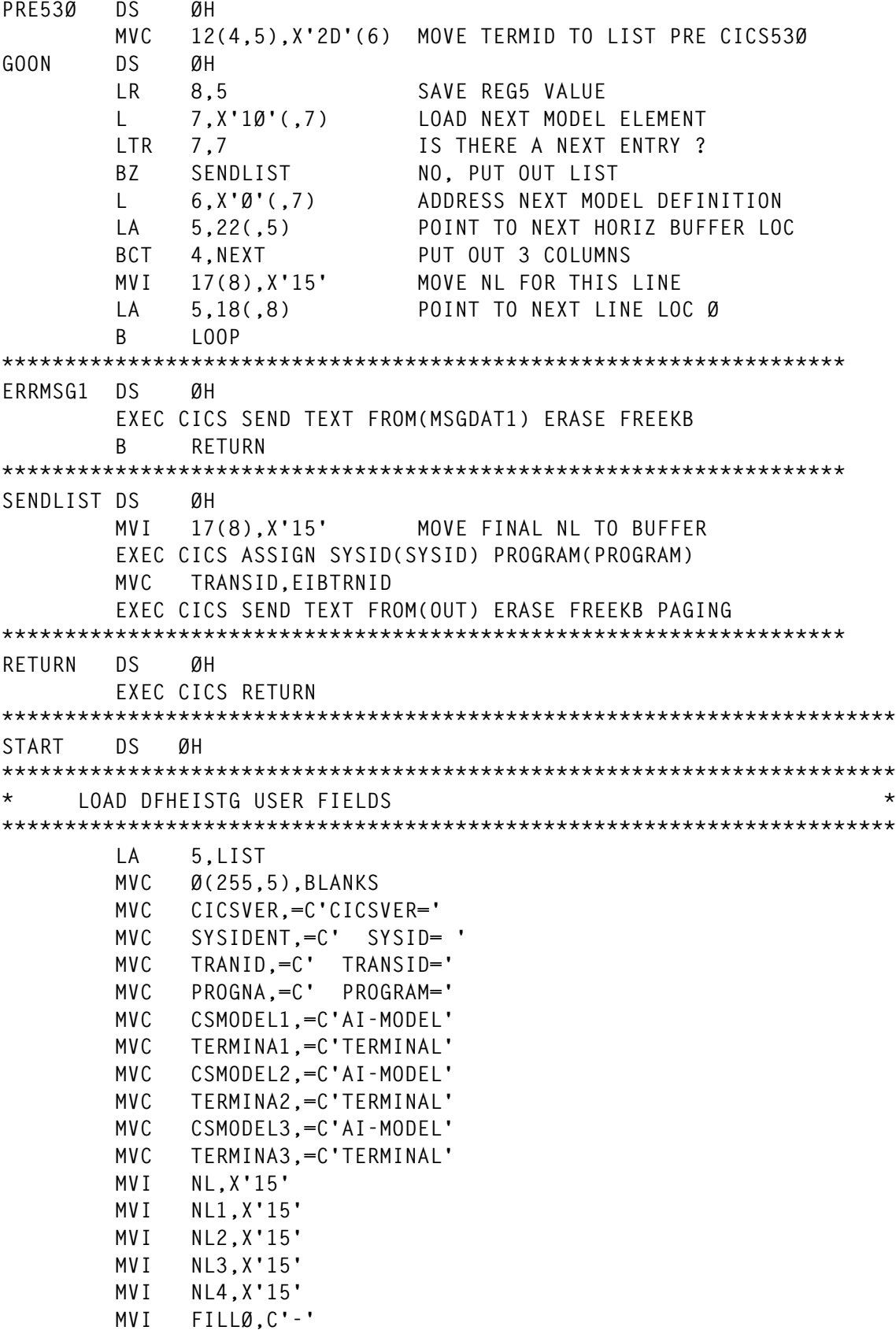

```
 MVC FILLØ+1,FILLØ
         MVI NLØ,X'15'
         MVC FILL1,FILLØ
         MVC HDRMSG,MSGDAT
         B BEGIN
***********************************************************************
       * CONSTANTS *
***********************************************************************
MSGDAT DC CL79'AUTOINSTALL MODEL TO TERMINAL X-REFERENCE '
MSGDAT1 DC CL8Ø'CICS VERSION/RELEASE NOT SUPPORTED ! '
BLANKS DC CL256' '
         END CSMODEL
Claus Reis
CICS Systems Programmer
```

```
Nuernberger Lebensversicherung AG (Germany) © Xephon 2001
```
# **Yet another cold start next time – revisited**

Since my article was published in *CICS Update* Issue 182, January 2001, I have corrected an error I made in the first version of the program.

This error regards the management of the CICS TS 1.3 global catalog. Instead of checking for four characters in the CICS TS 1.3 global catalog, the program must check for only one character because, in certain cases, CICS writes its applid shifted to the right by two or three characters so it hides a portion of the checking area.

The differences are shown below.

Old version:

```
Ø3 FILLER PIC X(16).
Ø3 GCD-KEYPOINT-TS13 PIC X(4).
    88 GCD-WARMKEYP-TS13 VALUE ' '.
* WHAT YOU SEE ' ' *
* WHAT YOU WRITE X'ØØØØ *
* WITH HEX ON ØØØ3' *
    88 GCD-EMERKEYP-TS13 VALUE ' £'.
* WHAT YOU SEE ' ' *
* WHAT YOU WRITE X'ØØØØ *
* WITH HEX ON ØØØ4' *
```
<span id="page-10-0"></span>New version:

```
Ø3 FILLER PIC X(19).
Ø3 GCD-KEYPOINT-TS13 PIC X(1).
    88 GCD-WARMKEYP-TS13 VALUE ''.
* WHAT YOU SEE ' ' *
* WHAT YOU WRITE X'Ø *
* WITH HEX ON 3' *
    88 GCD-EMERKEYP-TS13 VALUE '£'.
* WHAT YOU SEE ' ' *
* WHAT YOU WRITE X'Ø *
* WITH HEX ON 4' *
```
*Editor's note: we also received the following e-mail:*

The article *Yet another cold start next time* contains an error in the code – the author has assumed that the field for the warm keypoint indicator in the CTS 1.3 GCD is 000003. This is because his Netid and Applid take up only 13 characters! Other sites might use the full 17 characters. So, the code should only check for 03 at offset 20 rather than 000003 at offset 18, because the 0000 may be part of the applid! as in NETIDXYZ.CICSABCD.

```
Gianluca Bonzano (Italy)
J P Lemon (UK) © Xephon 2001
```
# **CICS dynamic hardcopy printer assignment – part 2**

*This month we conclude the code that allows you to dynamically change the hardcopy assignment for your users.*

# MSYS160.BMS

```
MSYS16Ø DFHMSD TYPE=DSECT,LANG=COBOL,MODE=INOUT, -
         MAPATTS=(COLOR, -
         HILIGHT, -
PS, \qquad \qquad - VALIDN), -
         STORAGE=AUTO, -
         TIOAPFX=NO
```
**\* MF5ØØDF MSDSC=Converted by HMMFBØ6Ø MSYS16Ø DFHMDI SIZE=(Ø24,Ø8Ø),TIOAPFX=NO,LINE=NEXT,COLUMN=SAME, - CTRL=(FREEKB), - MAPATTS=(COLOR, - PS,**  $-$  **HILIGHT, - VALIDN), - JUSTIFY=(LEFT)**<br>**\*** ME500DE DEC= CASE=M APEX= **\* MF5ØØDF DFC=\_ CASE=M APFX= GSEQ=ØØØ HNAM=N \* MF5ØØDF MPDSC=Converted by HMMFBØ6Ø \* MF5ØØDF MDATT=YYYYNNNNNNNNNN \* MF5ØØDF NFATT= \* MF5ØØDF CFATT= X DFHMDF POS=(Ø1,ØØ1), - LENGTH=ØØ6, - INITIAL='BASLER', - COLOR=DEFAULT, - HILIGHT=OFF, - ATTRB=(ASKIP) DFHMDF POS=(Ø1,ØØ8), - LENGTH=ØØ1, - COLOR=DEFAULT, - HILIGHT=OFF, - ATTRB=(ASKIP) DFHMDF POS=(Ø1,Ø28), - LENGTH=Ø31, - INITIAL='T E R M I N A L / D R U C K E R', - COLOR=DEFAULT, - HILIGHT=OFF, - ATTRB=(ASKIP,BRT) DFHMDF POS=(Ø1,Ø6Ø), - LENGTH=ØØ1, - COLOR=DEFAULT, - HILIGHT=OFF, - ATTRB=(ASKIP) DFHMDF POS=(Ø1,Ø73), - LENGTH=ØØ7, - INITIAL='MSYS16Ø', - COLOR=DEFAULT, - HILIGHT=OFF, - ATTRB=(ASKIP) TRMID DFHMDF POS=(Ø2,ØØ1), - LENGTH=ØØ4, - COLOR=DEFAULT, - HILIGHT=OFF, - ATTRB=(ASKIP) DFHMDF POS=(Ø2,ØØ6), - LENGTH=Ø65, - INITIAL='--------------------------- Z U O R D N U N G -- ------------------', - COLOR=DEFAULT, -**

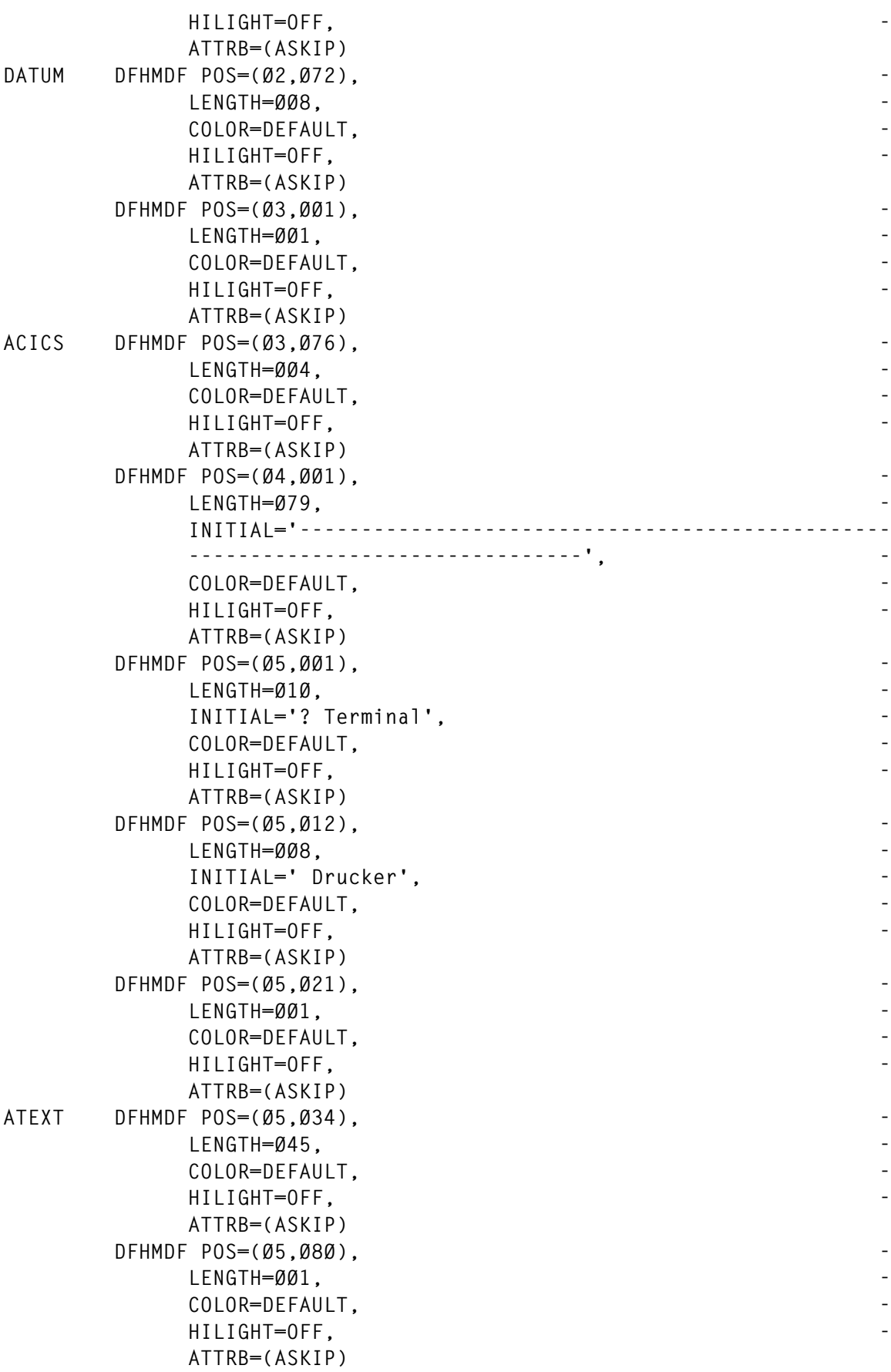

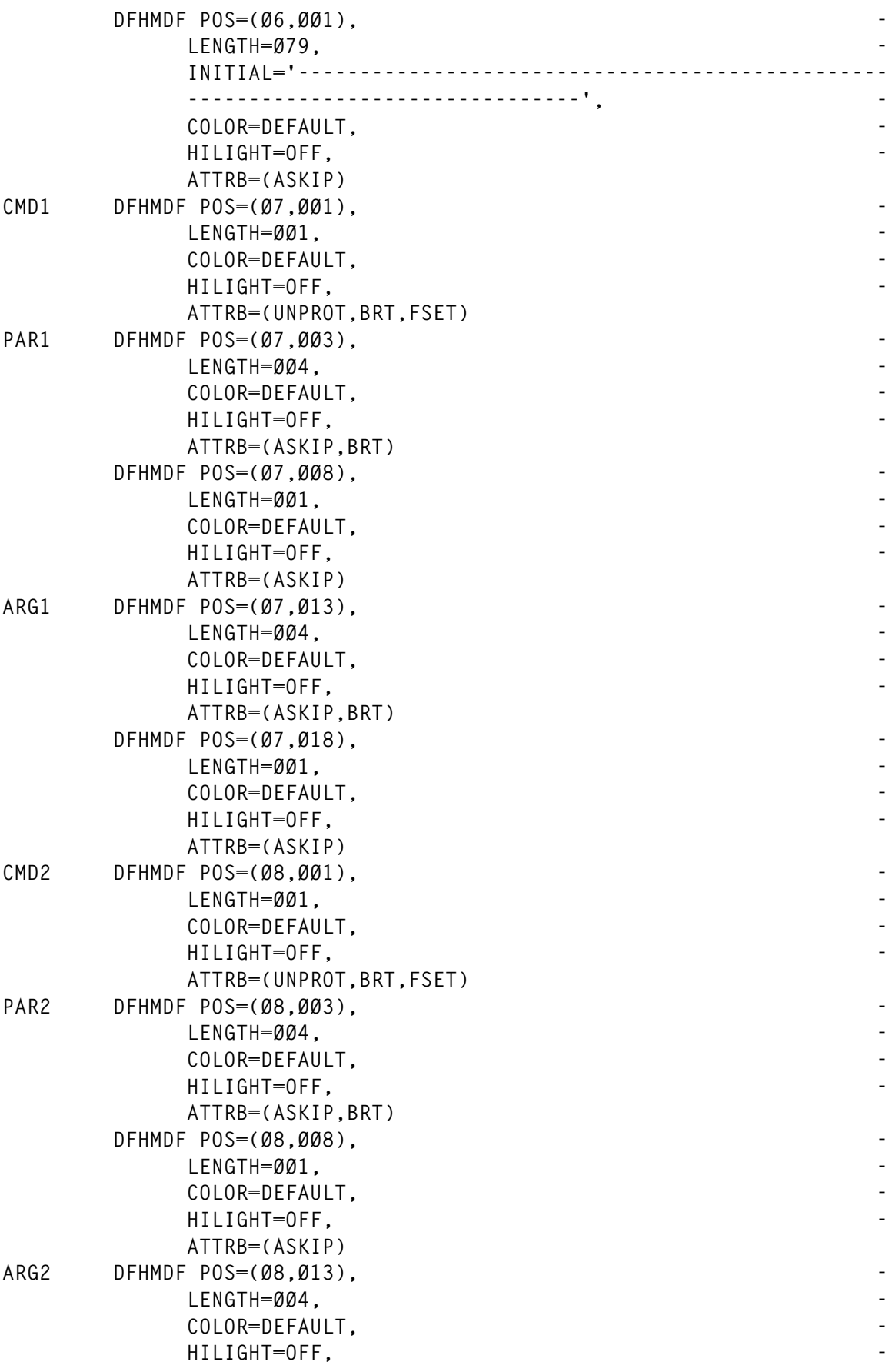

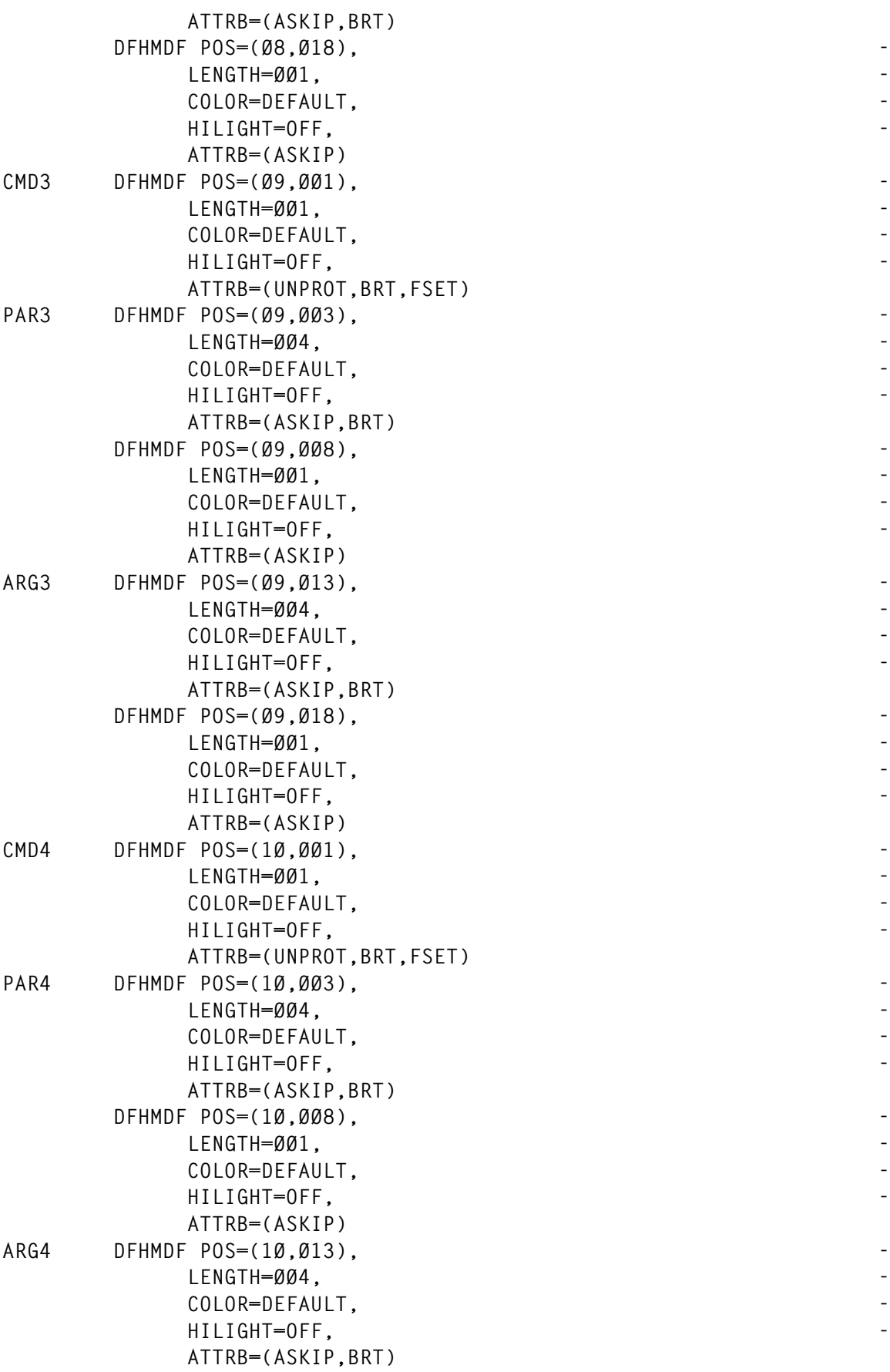

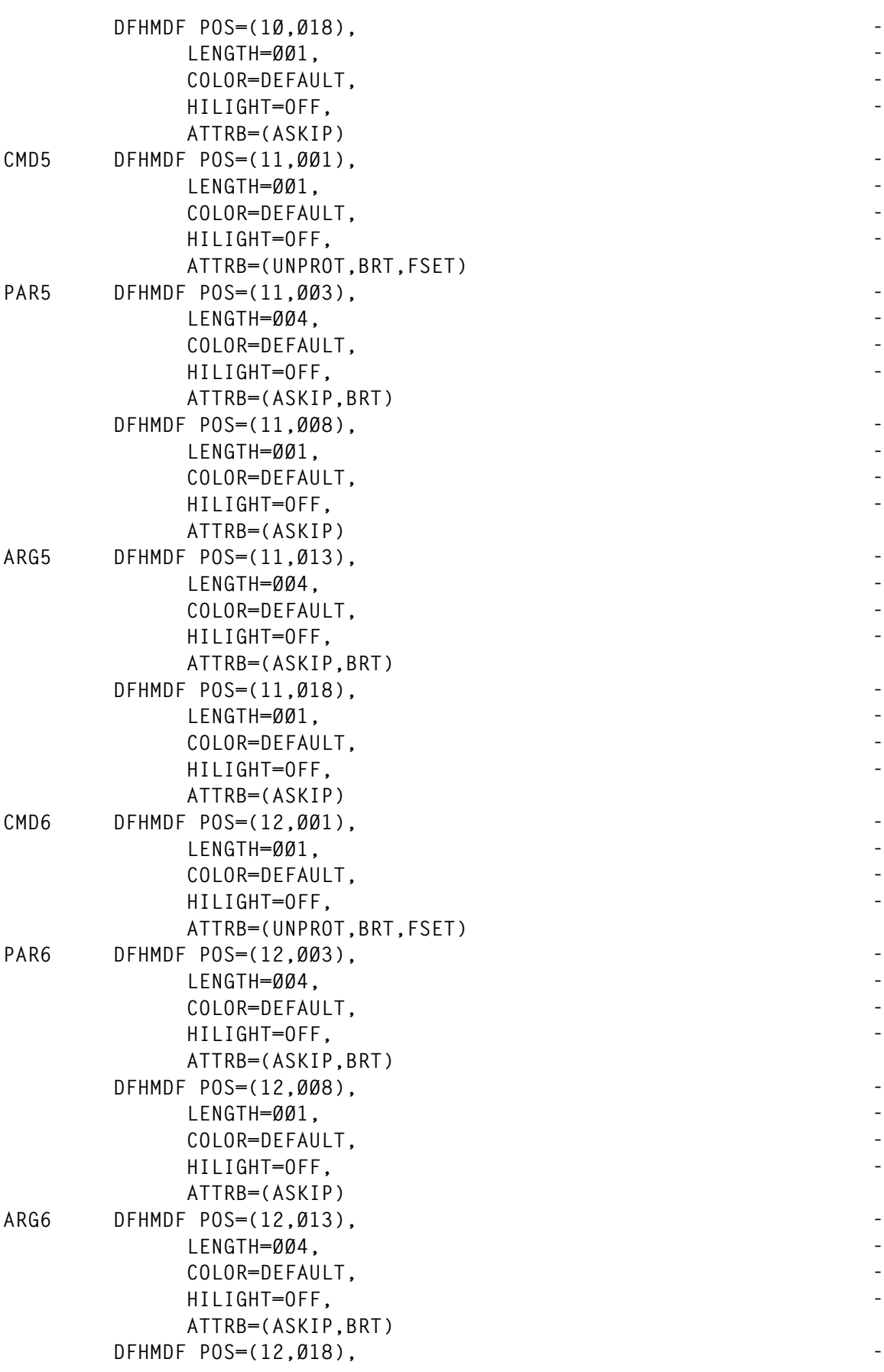

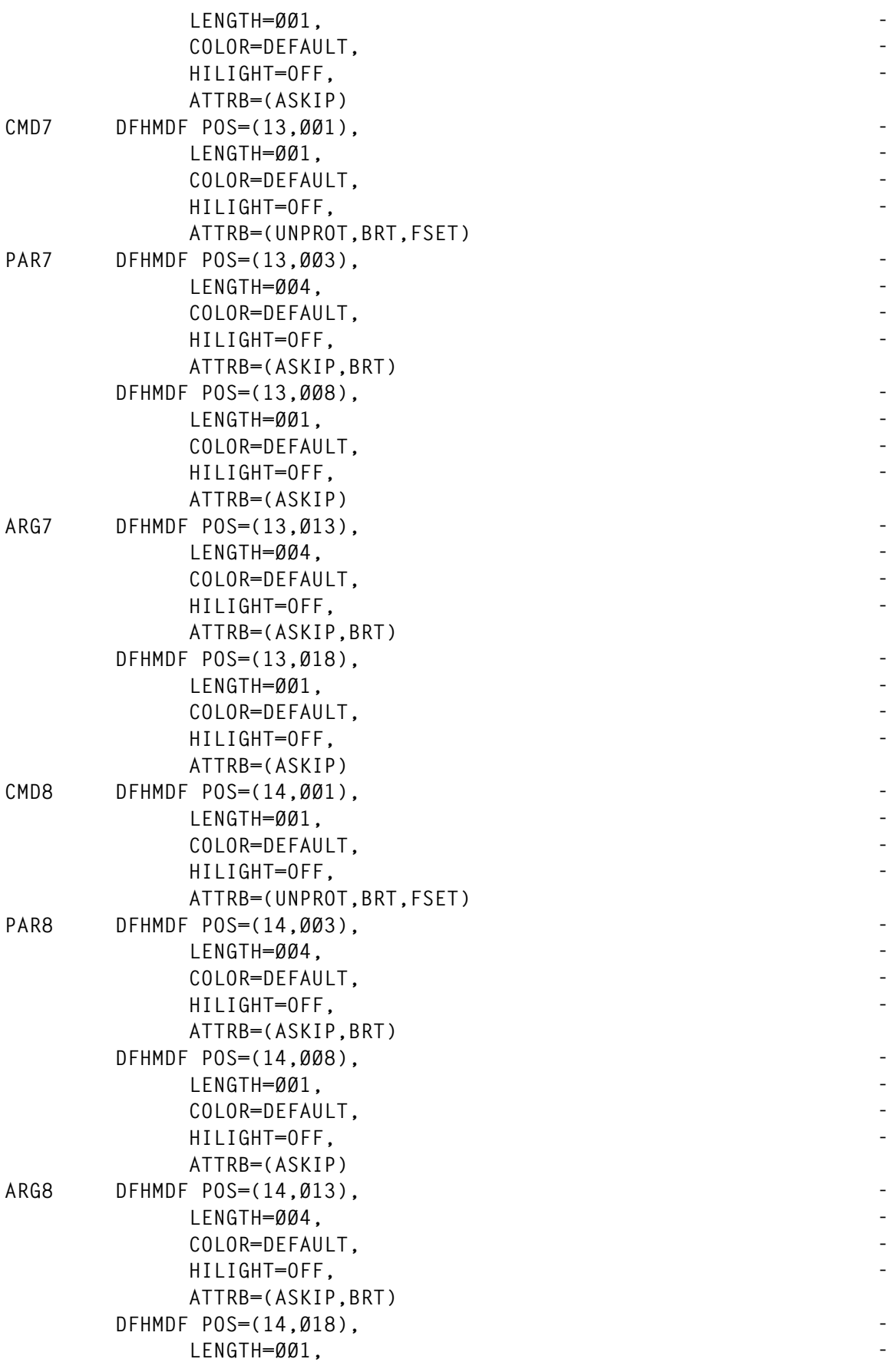

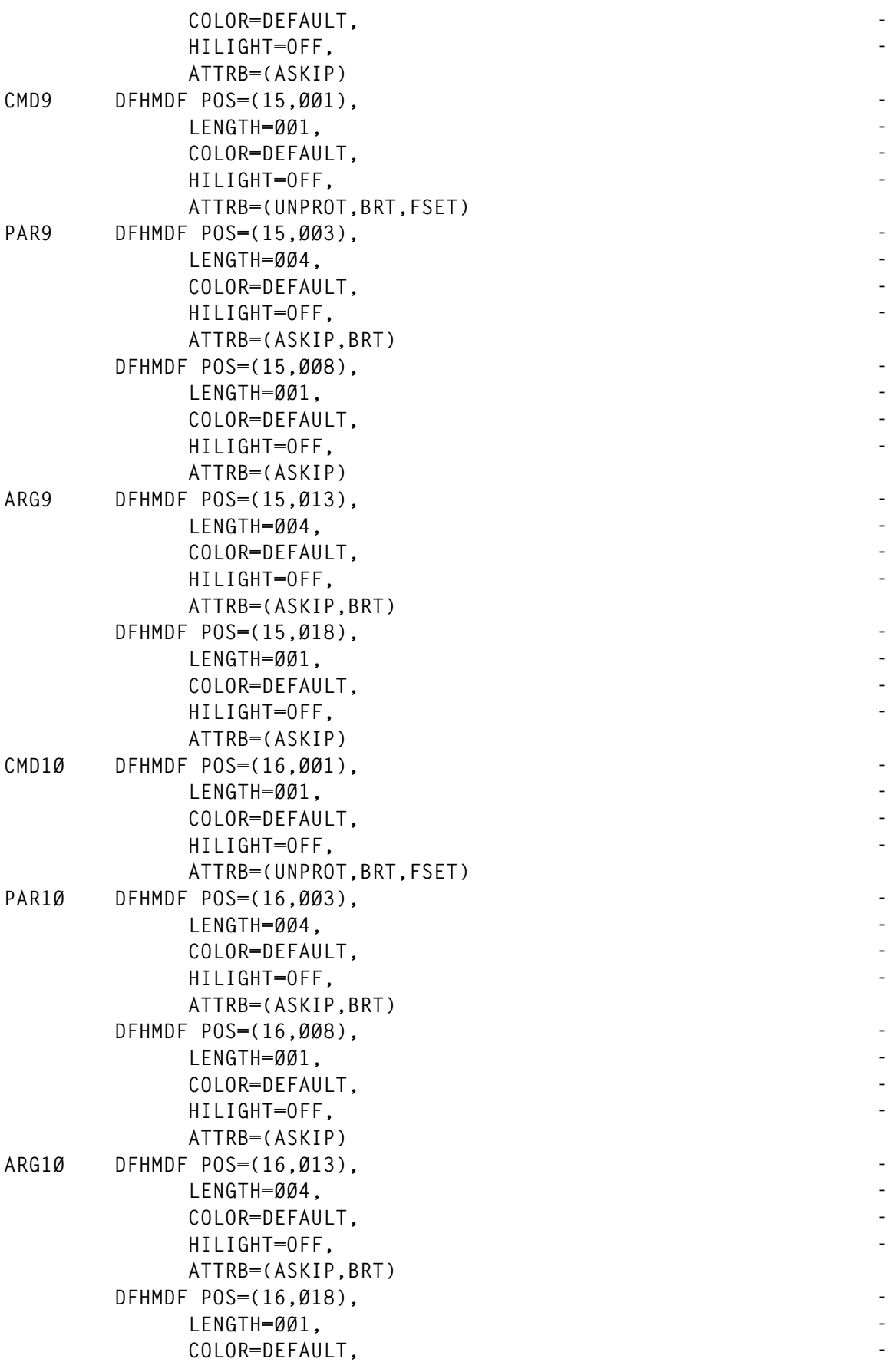

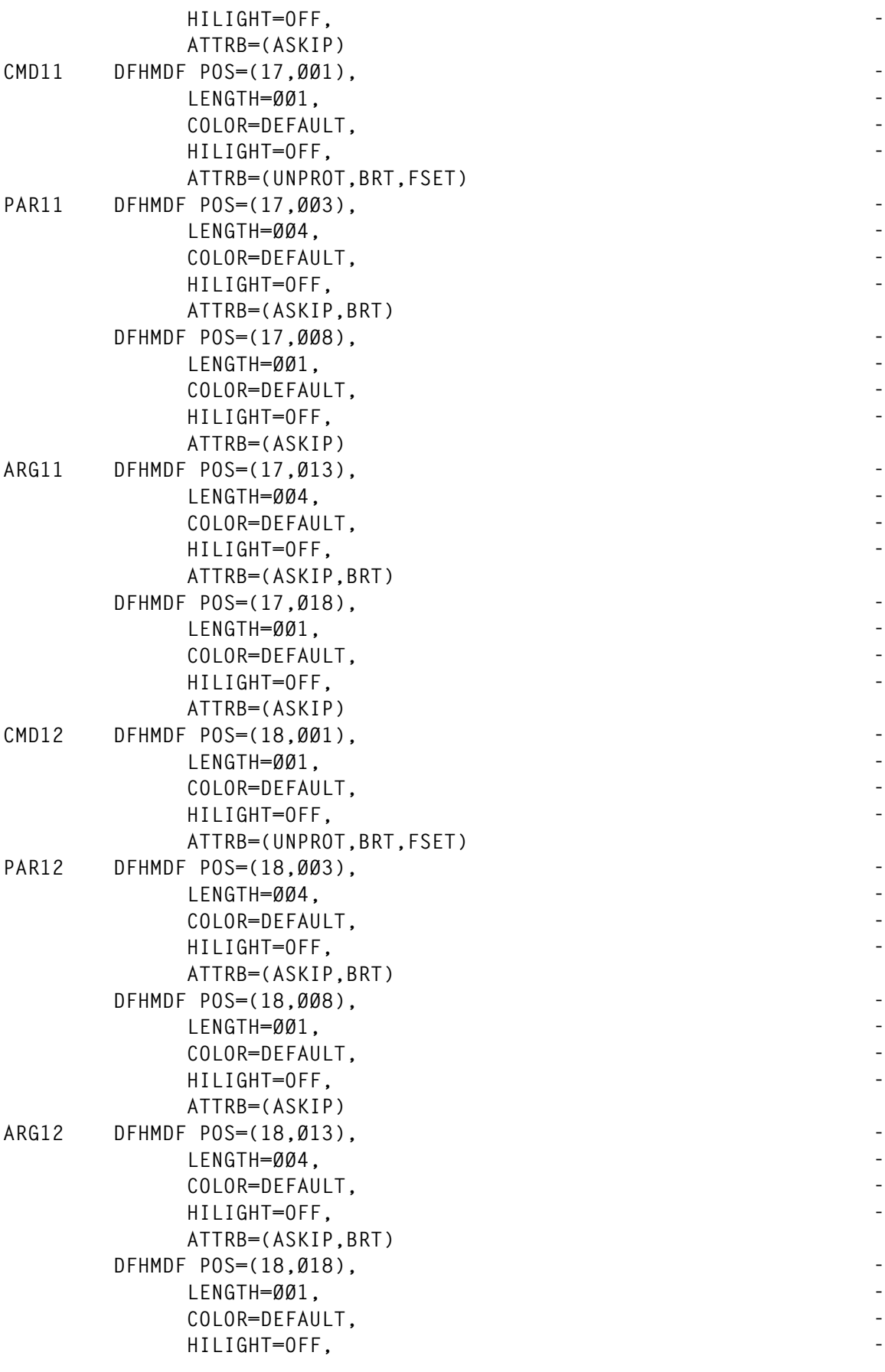

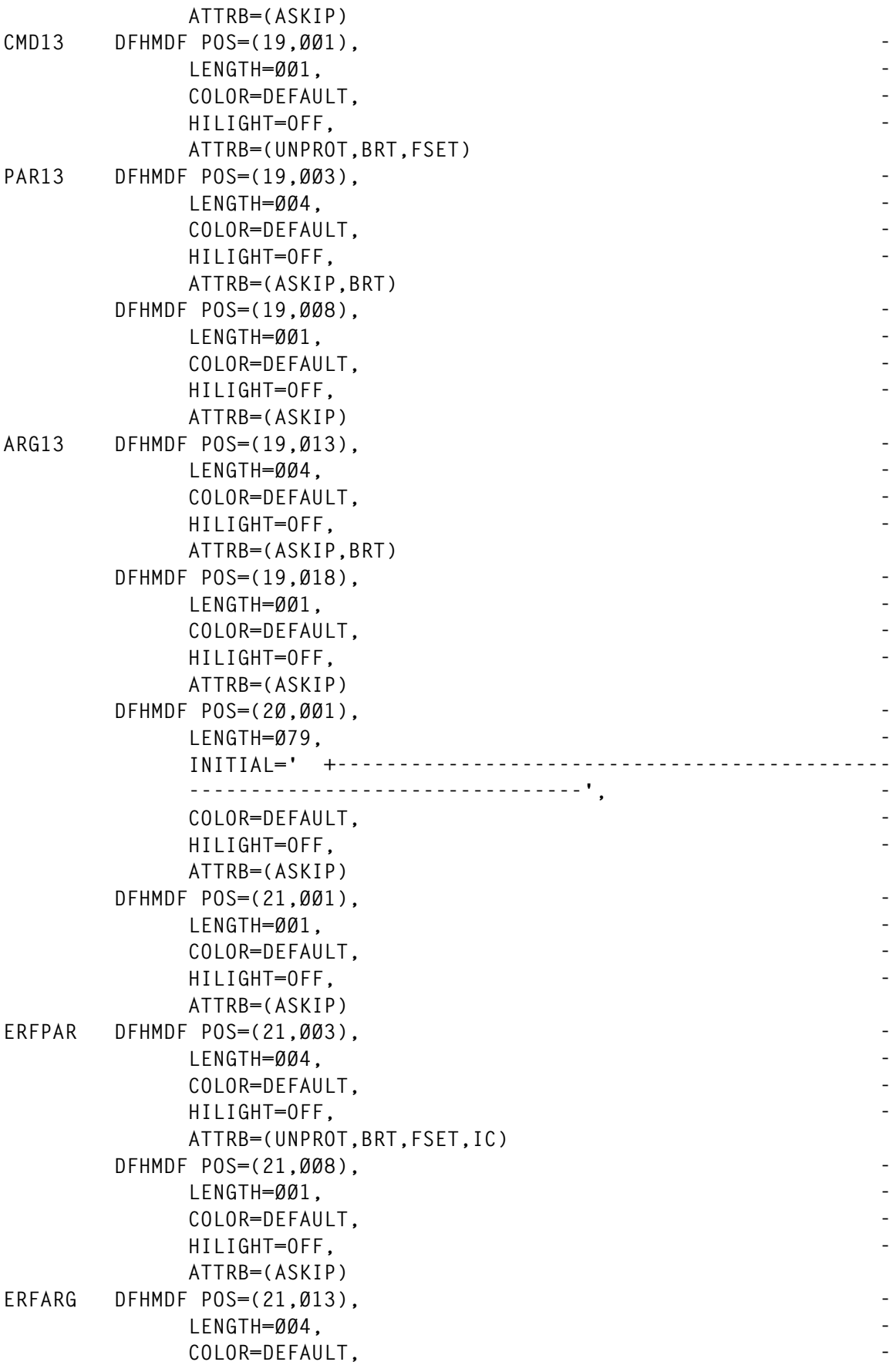

 **HILIGHT=OFF, - ATTRB=(UNPROT,BRT,FSET) DFHMDF POS=(21,Ø18), - LENGTH=ØØ1, - COLOR=DEFAULT, - HILIGHT=OFF, - ATTRB=(ASKIP) DFHMDF POS=(22,ØØ1), - LENGTH=Ø79, - INITIAL='------------------------------------------------ --------------------------------', - COLOR=DEFAULT, - HILIGHT=OFF, - ATTRB=(ASKIP) DFHMDF POS=(23,ØØ1), - LENGTH=ØØ4, - INITIAL='===>', - COLOR=DEFAULT, - HILIGHT=OFF, - ATTRB=(ASKIP) MELDUNG DFHMDF POS=(23,ØØ6), - LENGTH=Ø6Ø, - COLOR=DEFAULT, - HILIGHT=OFF, - ATTRB=(ASKIP,BRT) DFHMDF POS=(23,Ø67), - LENGTH=ØØ1, - COLOR=DEFAULT, - HILIGHT=OFF, - ATTRB=(ASKIP) DFHMDF POS=(24,ØØ1), - LENGTH=Ø54, - INITIAL='Dat.Freig. F3=Back F7=Backwards F8=Forwards F- 12=End', - COLOR=DEFAULT, - HILIGHT=OFF, - ATTRB=(ASKIP) DFHMDF POS=(24,Ø56), - LENGTH=ØØ1, - COLOR=DEFAULT, - HILIGHT=OFF, - ATTRB=(ASKIP) DFHMSD TYPE=FINAL END**

#### OSYS160.CED

**EXP GROUP(BASTPRT\*) ENTER COMMANDS**

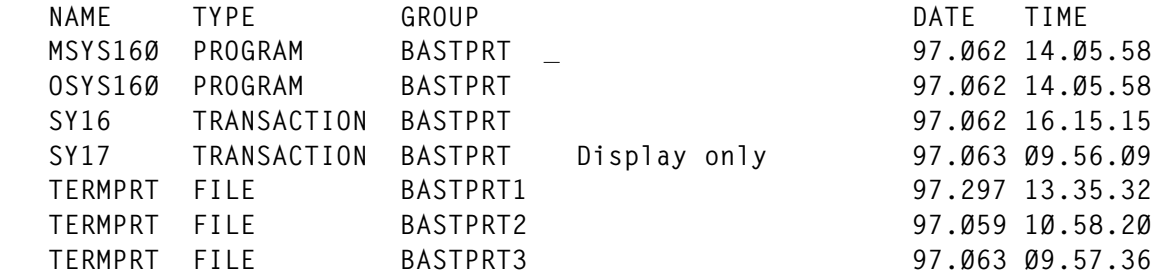

# OSYS160.PRO

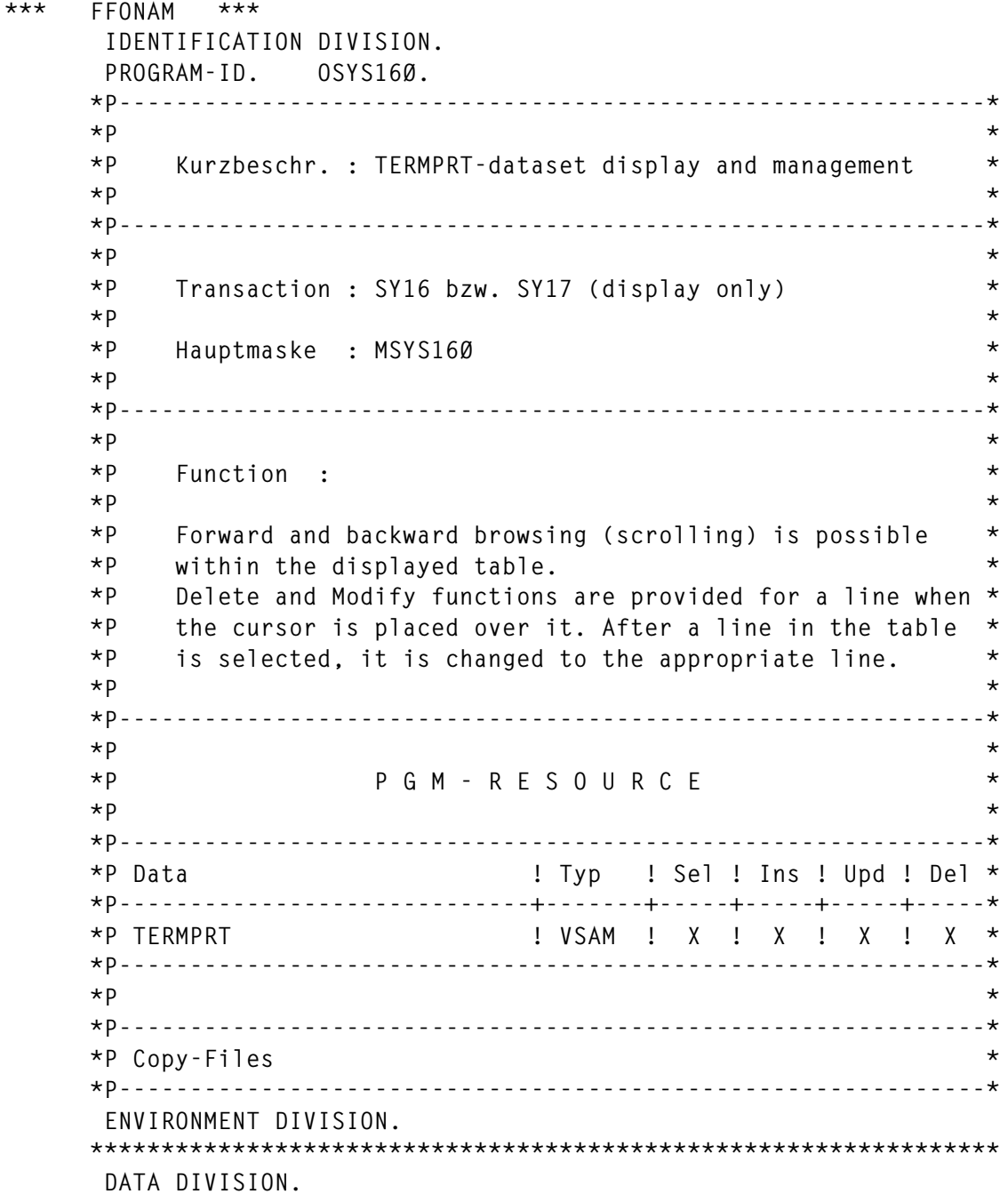

 **\*\*\*\*\*\*\*\*\*\*\*\*\*\*\*\*\*\*\*\*\*\*\*\*\*\*\*\*\*\*\*\*\*\*\*\*\*\*\*\*\*\*\*\*\*\*\*\*\*\*\*\*\*\*\*\*\*\*\*\*\*\*\*\* WORKING-STORAGE SECTION. \*\*\*\*\*\*\*\*\*\*\*\*\*\*\*\*\*\*\*\*\*\*\*\*\*\*\*\*\*\*\*\*\*\*\*\*\*\*\*\*\*\*\*\*\*\*\*\*\*\*\*\*\*\*\*\*\*\*\*\*\*\*\*\* Ø1 LEER PIC X(1) VALUE SPACE. Ø1 ZEILE PIC S9(4) COMP. Ø1 ZEILEN-INDEX PIC S9(4) COMP. Ø1 KOMMANDO PIC X. \* Ø1 COMBER. Ø5 DSZ-C PIC X. Ø5 WAHL-C PIC X. Ø5 FIRSTKEY-C PIC X(4). Ø5 LASTKEY-C PIC X(4). Ø5 PREVKEY-C PIC X(4). Ø5 NEXTKEY-C PIC X(4). Ø5 FILLER OCCURS 13. 1Ø PAR-C PIC X(4). 1Ø ARG-C PIC X(4). \*\*\*\*\*\*\*\*\*\*\*\*\*\*\*\*\*\*\*\*\*\*\*\*\*\*\*\*\*\*\*\*\*\*\*\*\*\*\*\*\*\*\*\*\*\*\*\*\*\*\*\*\*\*\*\*\*\*\*\*\*\*\*\* COPY DFHAID. COPY DFHBMSCA. COPY MSYS16Ø. \*\*\*\*\*\*\*\*\*\*\*\*\*\*\*\*\*\*\*\*\*\*\*\*\*\*\*\*\*\*\*\*\*\*\*\*\*\*\*\*\*\*\*\*\*\*\*\*\*\*\*\*\*\*\*\*\*\*\*\*\*\*\*\* Ø1 FILLER REDEFINES MSYS16ØI. Ø5 FILLER PIC X(85). Ø5 FILLER OCCURS 13. 1Ø CMDL PIC S9(4) COMP. 1Ø CMDA PIC X. 1Ø CMD PIC X. 1Ø FILLER PIC X(3). 1Ø PAR PIC X(4). 1Ø FILLER PIC X(3). 1Ø ARG PIC X(4). \*\*\*\*\*\*\*\*\*\*\*\*\*\*\*\*\*\*\*\*\*\*\*\*\*\*\*\*\*\*\*\*\*\*\*\*\*\*\*\*\*\*\*\*\*\*\*\*\*\*\*\*\*\*\*\*\*\*\*\*\*\*\*\* Ø1 TERMPRT-SATZ. Ø5 TERMPRT-TERM PIC X(4). Ø5 TERMPRT-SPACE PIC X(1). Ø5 TERMPRT-PRT PIC X(4). Ø1 WRK-APPLID. Ø5 FILLER PIC X(4). Ø5 WRK-CICS PIC X(4). \*\*\*\*\*\*\*\*\*\*\*\*\*\*\*\*\*\*\*\*\*\*\*\*\*\*\*\*\*\*\*\*\*\*\*\*\*\*\*\*\*\*\*\*\*\*\*\*\*\*\*\*\*\*\*\*\*\*\*\*\*\*\*\* \$INCLUDE CICSCODE \*\*\*\*\*\*\*\*\*\*\*\*\*\*\*\*\*\*\*\*\*\*\*\*\*\*\*\*\*\*\*\*\*\*\*\*\*\*\*\*\*\*\*\*\*\*\*\*\*\*\*\*\*\*\*\*\*\*\*\*\*\*\*\* LINKAGE SECTION. \*\*\*\*\*\*\*\*\*\*\*\*\*\*\*\*\*\*\*\*\*\*\*\*\*\*\*\*\*\*\*\*\*\*\*\*\*\*\*\*\*\*\*\*\*\*\*\*\*\*\*\*\*\*\*\*\*\*\*\*\*\*\*\* Ø1 DFHCOMMAREA PIC X(122). \*\*\*\*\*\*\*\*\*\*\*\*\*\*\*\*\*\*\*\*\*\*\*\*\*\*\*\*\*\*\*\*\*\*\*\*\*\*\*\*\*\*\*\*\*\*\*\*\*\*\*\*\*\*\*\*\*\*\*\*\*\*\*\* PROCEDURE DIVISION. \*\*\*\*\*\*\*\*\*\*\*\*\*\*\*\*\*\*\*\*\*\*\*\*\*\*\*\*\*\*\*\*\*\*\*\*\*\*\*\*\*\*\*\*\*\*\*\*\*\*\*\*\*\*\*\*\*\*\*\*\*\*\*\* STEUER SECTION.**

```
 MOVE LOW-VALUE TO MSYS16ØO.
 *
           EXEC CICS HANDLE ABEND
                LABEL(STEUER-ENDE)
           END-EXEC.
      *
           EXEC CICS IGNORE CONDITION
                NOTFND
                ENDFILE
           END-EXEC.
 *
           IF EIBCALEN = Ø
              MOVE SPACES TO COMBER
              MOVE "Ø" TO DSZ-C
           ELSE
     MOVE DFHCOMMAREA TO COMBER.
 *
           IF DSZ-C = "Ø"
              PERFORM MAP-AUFBAU
           ELSE
              MOVE LOW-VALUES TO MSYS16ØO
              MOVE SPACES TO MELDUNGO
              PERFORM ANZEIGEN.
 *
 *
            EXEC CICS RETURN
                 TRANSID(EIBTRNID)
                 COMMAREA(COMBER)
                 LENGTH(122)
            END-EXEC.
 *
       STEUER-ENDE.
            PERFORM CLEAR.
            EXEC CICS RETURN
            END-EXEC.
           GOBACK.
      ****************************************************************
       MAP-AUFBAU SECTION.
 *
           EXEC CICS ASKTIME
                ABSTIME(DATUMO)
                END-EXEC.
           EXEC CICS FORMATTIME
                ABSTIME(DATUMO)
                DDMMYY (DATUMO)
                DATESEP("/")
                END-EXEC.
          EXEC CICS ASSIGN APPLID(WRK-APPLID)
                                             END-EXEC.
```
 **\***

```
 MOVE WRK-CICS TO ACICSO.
     MOVE EIBTRMID TO TRMIDO.
 *
           IF EIBTRNID = "SY16"
              MOVE DFHUNIMD TO ERFARGA
              MOVE "( Commands : L = Delete / A = Modify )"
                               TO ATEXTO
           ELSE
              MOVE SPACE TO ATEXTO
              MOVE DFHBMASF TO ERFARGA.
           MOVE DFHUNIMD TO ERFPARA
           MOVE -1 TO ERFPARL.
      *
           MOVE SPACES TO TERMPRT-TERM.
           PERFORM START-BROWSING.
 *
           IF CICS-NOTFND
              PERFORM BLAETTERN-SPERREN
              PERFORM LEERE-ZEILE
                 VARYING ZEILEN-INDEX FROM 1 BY +1
                 UNTIL (ZEILEN-INDEX > 13)
              MOVE "TABELLE-LEER" TO MELDUNGO
           ELSE
              MOVE "ANFG" TO PREVKEY-C
              PERFORM VORWAERTS-BLAETTERN
              PERFORM END-BROWSING.
 *
           IF WAHL-C = "C"
              MOVE PAR-C (1) TO ERFPARO
              MOVE ARG-C (1) TO ERFARGO.
 *
           EXEC CICS SEND
                MAP("MSYS16Ø")
                ERASE
                CURSOR
           END-EXEC.
 *
           MOVE "1" TO DSZ-C.
 *
       MAP-AUFBAU-ENDE.
           EXIT.
      ****************************************************************
      ANZEIGEN SECTION.
 *
           IF EIBAID = DFHPF3 OR DFHPF12 OR DFHCLEAR
              PERFORM CLEAR
              EXEC CICS RETURN
              END-EXEC.
 *
           IF EIBAID = DFHPF8
```

```
 IF NEXTKEY-C = "ENDE"
       MOVE "End of data" TO MELDUNGO
    ELSE
       IF NEXTKEY-C = "NORM"
          MOVE LASTKEY-C TO TERMPRT-TERM
                             PREVKEY-C
          PERFORM START-BROWSING
          PERFORM VORWAERTS-BLAETTERN
          PERFORM END-BROWSING
          IF EIBTRNID = "SY16"
             MOVE PAR-C (1) TO ERFPARO
             MOVE SPACES TO ERFARGO
          ELSE
             CONTINUE
       ELSE
          MOVE NEXTKEY-C TO LASTKEY-C
          MOVE "NORM" TO NEXTKEY-C
 ELSE
    IF EIBAID = DFHPF7
       IF PREVKEY-C = "ANFG"
          MOVE "Start of data" TO MELDUNGO
       ELSE
          IF PREVKEY-C = "NORM"
             MOVE FIRSTKEY-C TO TERMPRT-TERM
             PERFORM START-BROWSING
             PERFORM RUECKWAERTS-BLAETTERN
             PERFORM END-BROWSING
             IF EIBTRNID = "SY16"
                MOVE PAR-C (ZEILE) TO ERFPARO
                MOVE SPACES TO ERFARGO
             ELSE
                CONTINUE
          ELSE
             MOVE PREVKEY-C TO FIRSTKEY-C
             MOVE "NORM" TO PREVKEY-C
    ELSE
       IF EIBAID = DFHENTER
          EXEC CICS RECEIVE
               MAP("MSYS16Ø")
          END-EXEC
          IF EIBTRNID = "SY16"
             PERFORM EINGABE-AUSWERTEN
          ELSE
             PERFORM ANZEIGE-AUSWERTEN
       ELSE
          MOVE "Key not pressed" TO MELDUNGO.
 MOVE -1 TO ERFPARL.
 EXEC CICS SEND
```
 **\***

 **\***

```
 MAP("MSYS16Ø")
                 CURSOR
                 DATAONLY
            END-EXEC.
 *
       ANZEIGEN-ENDE.
           EXIT.
      ****************************************************************
       ANZEIGE-AUSWERTEN SECTION.
 *
            IF ERFPARA = DFHBMEOF
               MOVE SPACES TO ERFPARI.
 *
            IF ERFPARI NOT = SPACES
               MOVE ERFPARI TO TERMPRT-TERM
               MOVE ERFPARI TO FIRSTKEY-C
               MOVE "NORM" TO PREVKEY-C
               PERFORM SEITE-AUFFRISCHEN.
       ANZEIGE-AUSWERTEN-ENDE.
            EXIT.
       ****************************************************************
       EINGABE-AUSWERTEN SECTION.
 *
            IF ERFPARA = DFHBMEOF
              MOVE SPACES TO ERFPARI.
 *
            IF ERFARGA = DFHBMEOF
               MOVE SPACES TO ERFARGI.
 *
            MOVE SPACE TO KOMMANDO.
            PERFORM CMD-SUCHEN
               VARYING ZEILEN-INDEX FROM 13 BY -1
               UNTIL (ZEILEN-INDEX < 1).
 *
            IF KOMMANDO = "L"
               PERFORM SATZ-LOESCHEN
               GO TO EINGABE-AUSWERTEN-ENDE.
 *
            IF KOMMANDO = "A"
               MOVE PAR-C (ZEILE) TO ERFPARO
               MOVE ARG-C (ZEILE) TO ERFARGO
               GO TO EINGABE-AUSWERTEN-ENDE.
 *
            IF KOMMANDO NOT = SPACE
               MOVE "INCORRECT-FUNCTION" TO MELDUNGO
               GO TO EINGABE-AUSWERTEN-ENDE.
            IF (ERFPARI NOT = SPACES) AND (ERFARGI = SPACES)
               MOVE ERFPARI TO TERMPRT-TERM
               MOVE ERFPARI TO FIRSTKEY-C
               MOVE "NORM" TO PREVKEY-C
               PERFORM SEITE-AUFFRISCHEN
```

```
 GO TO EINGABE-AUSWERTEN-ENDE.
           IF (ERFPARI = SPACES) OR (ERFARGI = SPACES)
              MOVE "ZU-WENIG-DATEN" TO MELDUNGO
           ELSE
              PERFORM SATZ-ERFASSEN
              PERFORM SEITE-AUFFRISCHEN
              MOVE "DATEN-GESICHERT" TO MELDUNGO.
 *
       EINGABE-AUSWERTEN-ENDE.
           EXIT.
      ****************************************************************
       CMD-SUCHEN SECTION.
 *
           INSPECT CMD (ZEILEN-INDEX) REPLACING ALL "_" BY SPACE.
 *
           IF (CMD (ZEILEN-INDEX) NOT = SPACES) AND
               (CMDA (ZEILEN-INDEX) NOT = DFHBMEOF)
              MOVE CMD (ZEILEN-INDEX) TO KOMMANDO
              MOVE ZEILEN-INDEX TO ZEILE.
 *
           MOVE "_" TO CMD (ZEILEN-INDEX).
 *
       CMD-SUCHEN-ENDE.
           EXIT.
      ****************************************************************
       SATZ-ERFASSEN SECTION.
 *
           MOVE ERFPARI TO TERMPRT-TERM.
           MOVE ERFARGI TO TERMPRT-PRT.
 *
           EXEC CICS DELETE
                DATASET("TERMPRT")
                RIDFLD(TERMPRT-TERM)
           END-EXEC.
 *
           EXEC CICS WRITE
                DATASET("TERMPRT")
                RIDFLD(TERMPRT-TERM)
                FROM(TERMPRT-SATZ)
           END-EXEC.
 *
           MOVE SPACES TO ERFARGO.
           IF FIRSTKEY-C = SPACES
              MOVE TERMPRT-TERM TO FIRSTKEY-C.
 *
       SATZ-ERFASSEN-ENDE.
           EXIT.
      ****************************************************************
       SEITE-AUFFRISCHEN SECTION.
 *
```

```
 IF FIRSTKEY-C = SPACES
               PERFORM LEERE-ZEILE
                  VARYING ZEILEN-INDEX FROM 1 BY +1
                  UNTIL (ZEILEN-INDEX > 13)
               PERFORM BLAETTERN-SPERREN
               GO TO SEITE-AUFFRISCHEN-ENDE.
            MOVE FIRSTKEY-C TO TERMPRT-TERM
            PERFORM START-BROWSING
            IF CICS-NOTFND
               MOVE "Terminal not available" TO MELDUNGO
               GO TO SEITE-AUFFRISCHEN-ENDE.
            PERFORM VORWAERTS-BLAETTERN.
            PERFORM END-BROWSING.
 *
       SEITE-AUFFRISCHEN-ENDE.
            EXIT.
       ****************************************************************
       START-BROWSING SECTION.
 *
            EXEC CICS STARTBR
                 DATASET("TERMPRT")
                 RIDFLD(TERMPRT-TERM)
            END-EXEC.
            MOVE EIBRCODE TO CICS-CODE.
 *
        START-BROWSING-ENDE.
            EXIT.
      ****************************************************************
       END-BROWSING SECTION.
 *
            EXEC CICS ENDBR
                 DATASET("TERMPRT")
            END-EXEC.
 *
       END-BROWSING-ENDE.
            EXIT.
       ****************************************************************
       VORWAERTS-BLAETTERN SECTION.
 *
            EXEC CICS READNEXT
                 DATASET("TERMPRT")
                 RIDFLD(TERMPRT-TERM)
                 INTO(TERMPRT-SATZ)
            END-EXEC.
            MOVE EIBRCODE TO CICS-CODE.
 *
            MOVE TERMPRT-TERM TO FIRSTKEY-C.
 *
            PERFORM VB-NAECHSTER-SATZ
               VARYING ZEILEN-INDEX FROM 1 BY +1
```

```
 UNTIL (ZEILEN-INDEX > 13) OR
      CICS-ENDFILE.
 *
           IF (ZEILEN-INDEX > 13)
              MOVE "NORM" TO NEXTKEY-C
              MOVE "NORM" TO PREVKEY-C
           ELSE
              IF CICS-ENDFILE
                 MOVE "ENDE" TO NEXTKEY-C
                 MOVE "End of data" TO MELDUNGO
              ELSE
                 MOVE TERMPRT-TERM TO NEXTKEY-C.
 *
           IF PREVKEY-C NOT = "ANFG"
              MOVE "NORM" TO PREVKEY-C.
 *
           PERFORM LEERE-ZEILE
              VARYING ZEILEN-INDEX FROM ZEILEN-INDEX
 BY +1
                                  UNTIL (ZEILEN-INDEX > 13).
 *
       VORWAERTS-BLAETTERN-ENDE.
           EXIT.
      ****************************************************************
       VB-NAECHSTER-SATZ SECTION.
 *
           MOVE TERMPRT-TERM TO LASTKEY-C.
           PERFORM MAP-ZEILE.
 *
           EXEC CICS READNEXT
                DATASET("TERMPRT")
                RIDFLD(TERMPRT-TERM)
                INTO(TERMPRT-SATZ)
           END-EXEC.
           MOVE EIBRCODE TO CICS-CODE.
 *
       VB-NAECHSTER-SATZ-ENDE.
           EXIT.
      ****************************************************************
       RUECKWAERTS-BLAETTERN SECTION.
 *
           EXEC CICS READPREV
                DATASET("TERMPRT")
                RIDFLD(TERMPRT-TERM)
                INTO(TERMPRT-SATZ)
           END-EXEC.
           MOVE EIBRCODE TO CICS-CODE.
 *
           MOVE TERMPRT-TERM TO LASTKEY-C.
 *
```

```
 PERFORM RB-NAECHSTER-SATZ
               VARYING ZEILEN-INDEX FROM 13 BY -1
               UNTIL (ZEILEN-INDEX < 1) OR
                     CICS-ENDFILE.
 *
            IF (ZEILEN-INDEX < 1)
               MOVE "NORM" TO PREVKEY-C
            ELSE
               IF CICS-ENDFILE
                  MOVE "ANFG" TO PREVKEY-C
                  MOVE "Start of data" TO MELDUNGO
               ELSE
                  MOVE TERMPRT-TERM TO PREVKEY-C.
 *
            MOVE "NORM" TO NEXTKEY-C.
            COMPUTE ZEILE = ZEILEN-INDEX + 1.
 *
            PERFORM LEERE-ZEILE
               VARYING ZEILEN-INDEX FROM ZEILEN-INDEX
                                    BY -1
                                    UNTIL (ZEILEN-INDEX < 1).
 *
       RUECKWAERTS-BLAETTERN-ENDE.
            EXIT.
      ****************************************************************
       RB-NAECHSTER-SATZ SECTION.
 *
            MOVE TERMPRT-TERM TO FIRSTKEY-C.
            PERFORM MAP-ZEILE.
 *
            EXEC CICS READPREV
                DATASET("TERMPRT")
                 RIDFLD(TERMPRT-TERM)
                INTO(TERMPRT-SATZ)
            END-EXEC.
            MOVE EIBRCODE TO CICS-CODE.
 *
       RB-NAECHSTER-SATZ-ENDE.
            EXIT.
      ****************************************************************
       MAP-ZEILE SECTION.
 *
            MOVE SPACE TO CMD (ZEILEN-INDEX).
 *
            IF EIBTRNID = "SY16"
               MOVE "_" TO CMD (ZEILEN-INDEX)
               MOVE DFHUNIMD TO CMDA (ZEILEN-INDEX)
            ELSE
               MOVE DFHBMASF TO CMDA (ZEILEN-INDEX).
 *
```

```
 MOVE TERMPRT-TERM TO PAR (ZEILEN-INDEX)
                                 PAR-C (ZEILEN-INDEX).
           MOVE TERMPRT-PRT TO ARG (ZEILEN-INDEX)
                                 ARG-C (ZEILEN-INDEX).
 *
       MAP-ZEILE-ENDE.
           EXIT.
      ****************************************************************
       LEERE-ZEILE SECTION.
 *
           MOVE SPACE TO CMD (ZEILEN-INDEX).
           MOVE DFHBMASF TO CMDA (ZEILEN-INDEX).
 *
           MOVE SPACES TO PAR (ZEILEN-INDEX) PAR-C (ZEILEN-INDEX)
                          ARG (ZEILEN-INDEX) ARG-C (ZEILEN-INDEX).
 *
       LEERE-ZEILE-ENDE.
           EXIT.
      ****************************************************************
       SATZ-LOESCHEN SECTION.
 *
           MOVE PAR-C (ZEILE) TO ERFPARO
           MOVE ARG-C (ZEILE) TO ERFARGO
           MOVE PAR-C (ZEILE) TO TERMPRT-TERM.
 *
           EXEC CICS DELETE
                DATASET("TERMPRT")
                RIDFLD(TERMPRT-TERM)
           END-EXEC.
 *
           IF FIRSTKEY-C = LASTKEY-C
              MOVE SPACES TO FIRSTKEY-C LASTKEY-C.
           PERFORM SEITE-AUFFRISCHEN
           MOVE "SATZ-GELOESCHT" TO MELDUNGO.
 *
       SATZ-LOESCHEN-ENDE.
           EXIT.
      ****************************************************************
       BLAETTERN-SPERREN SECTION.
 *
           MOVE "ANFG" TO PREVKEY-C.
           MOVE "ENDE" TO NEXTKEY-C.
           MOVE SPACES TO FIRSTKEY-C LASTKEY-C.
 *
       BLAETTERN-SPERREN-ENDE.
           EXIT.
      ****************************************************************
       CLEAR SECTION.
 *
            EXEC CICS SEND CONTROL
                 ERASE
```

```
 FREEKB
             END-EXEC.
 *
        CLEAR-ENDE.
            EXIT.
       ****************************************************************
            EJECT
       ****************************************************************
```
You will find 'INCLUDE CICSCODE' in the OSYS160 program. We do our programming on our VM system and include files from there. All you have to do is replace this include card with the dataset CICSCODE.INC. This contains certain CICS control characters and return codes.

The OSYS160 program also contains two copies. These are actually the standard IBM copybooks that are distributed with CICS 4.1 and are only modified because we use quotes instead of the apostrophe in our COBOL programs. In case you do not already have these copy books on your system I have included them also. Note that I have changed them so that the hexadecimal characters are not in character form (which causes problems when transferring between PCs and mainframes) but are entered in the hexadecimal format VALUE X"nn". The two copy books are

#### CICSCODE INC

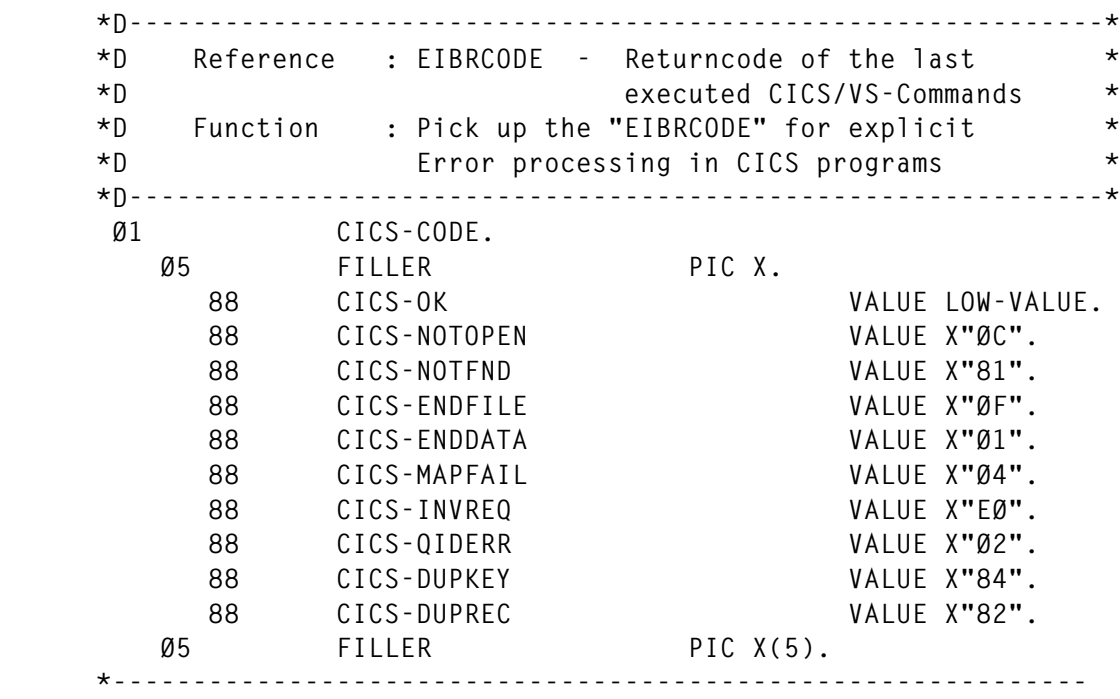

# DFHAID.COP

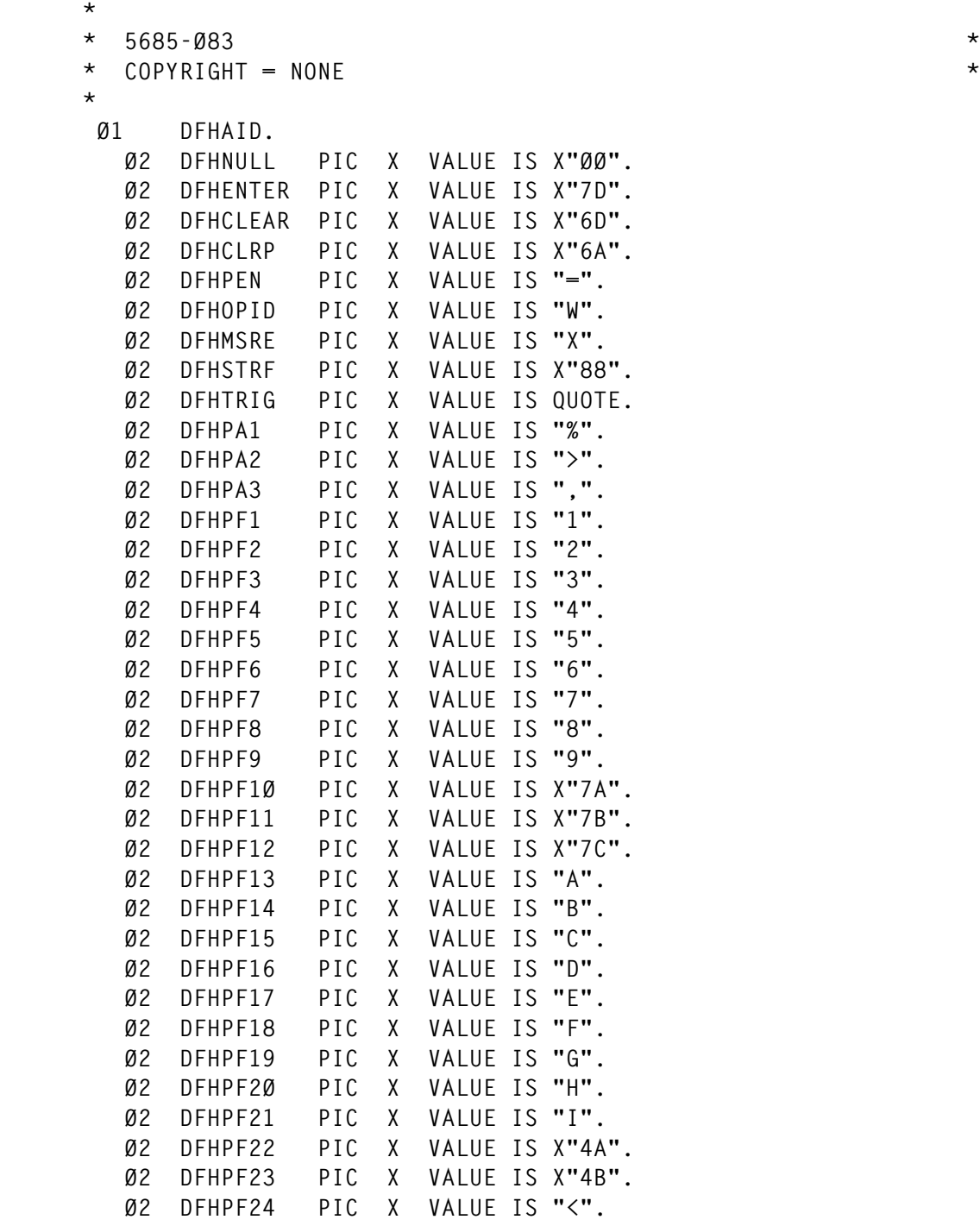

# DFHBMSCA.COP

# **\***

- 
- **\* 5685-Ø83 \***  $COPYRIGHT = NONE$
- **\***

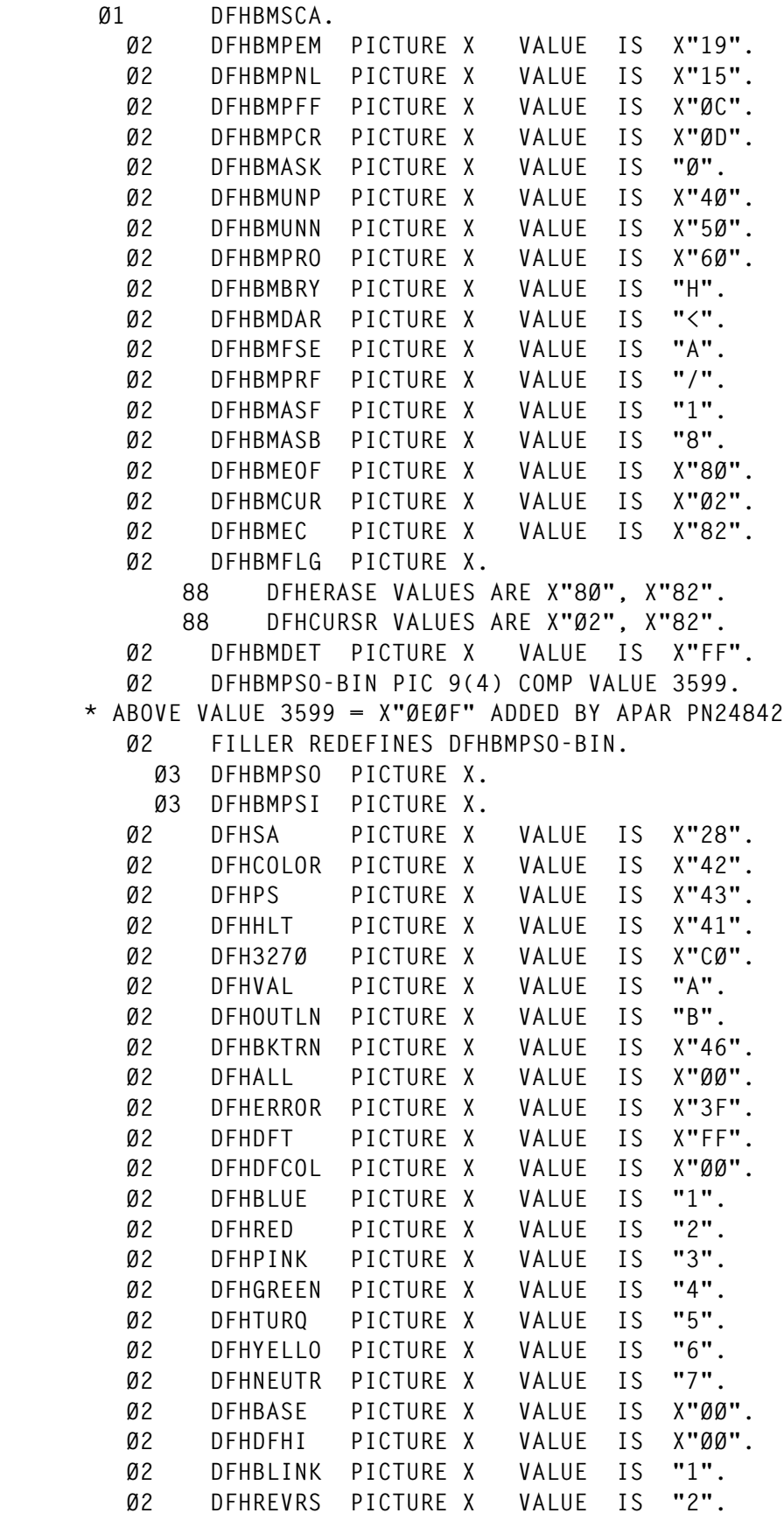

<span id="page-35-0"></span>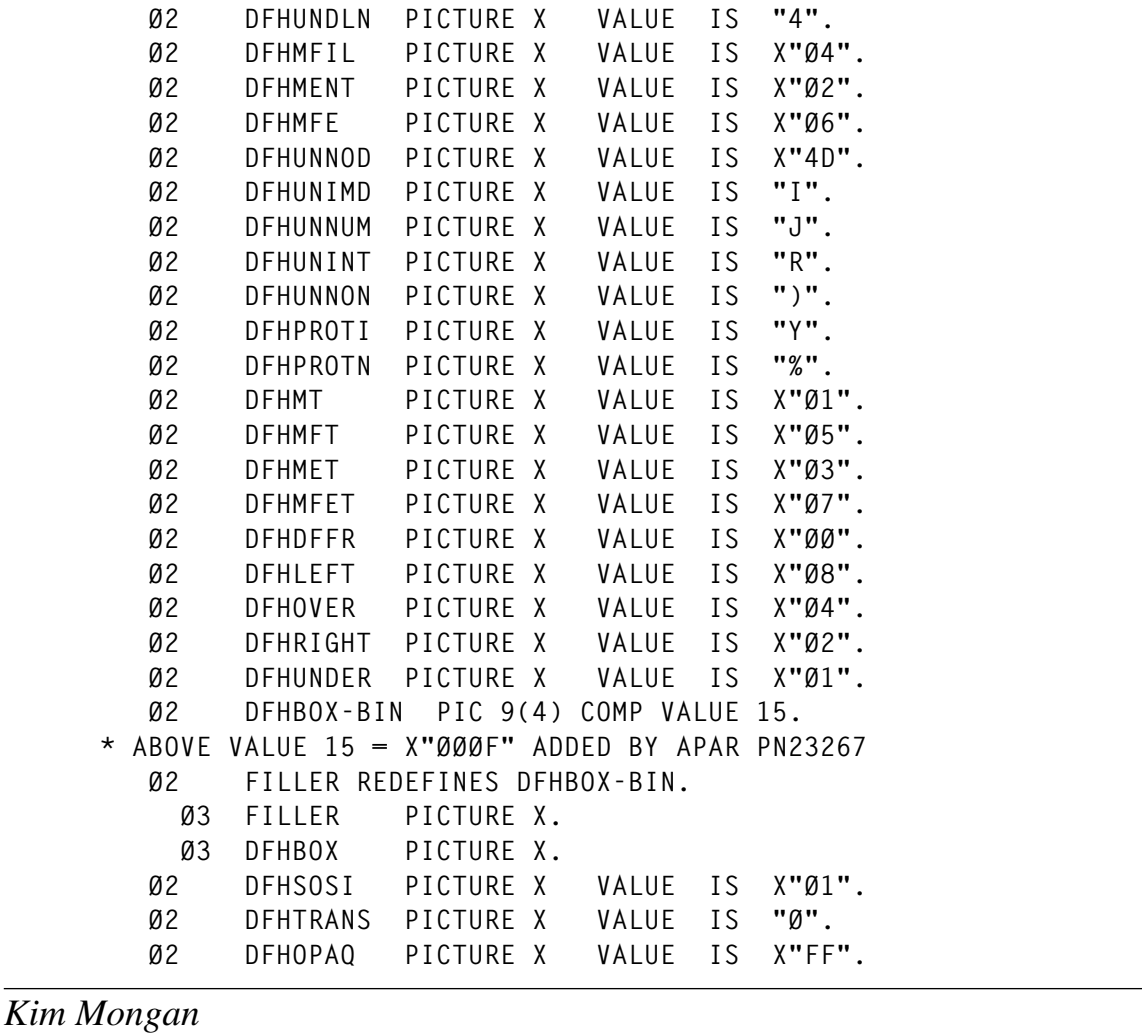

*Systems Programmer (Germany)* © Xephon 2001

# **Simple tool to manage the data extracted from CICS CSD in a DB2 environment**

When a data EXTRACT function from a CSD CICS is executed with DFH0FORC utility program – EXTRACT GROUP(group name) OBJECTS USERPROGRAM(DFH0FORC) – we obtain a sequential file that can be loaded into DB2 tables.

When an extract is carried out for a CICS group (or groups), the output

file can contain the definitions of various types of RDO resource (programs, files, typeterminals, transactions, profiles, etc), and every resource has its own format. Therefore, in order to correctly manage the import into a database environment using a standard DB2 utility to create tables and to load the tables, it is a good idea to divide the files depending on their RDO resource type.

Every record written by the Extract function is organized into columns that correspond to the DB2 columns, but every CSD resource has a different format, therefore it must be processed according to its record type.

In order to simplify this operation I have developed a REXX EXEC (CICSDB2) that carries out the following functions:

- It reads the output of the extract function.
- It writes a sysin file (DB2/SQL statements) for every RDO resource type in order to execute the DB2 Create Table utility program.
- It writes a sysin file (DB2/SQL statements) for every RDO resource type in order to execute the DB2 Load Table utility program.
- It writes a sequential file (input file) for every RDO resource type in order to execute the DB2 Load Table utility program.
- It writes and submits a job for the execution of DB2 Create Tablespace, Create Table, and Load Table utilities.

This utility has been used in the following environment:

- $OS/390$  1.3 and  $OS/390$  2.6.
- $\bullet$  CICS/ESA 4.1.0.
- DB2 4.1.0 and DB2 5.1.0.

# CICSDB2 REXX EXEC

```
/* REXX */
/* C-List CICSDB2.
    Called by job batch.
    Tool to manage the data extracted from CICS CSD in a
```

```
 DB2 environment.
   The functions are:
    - read the output of the CICS extract function;
    - write a sysin file (DB2/SQL statements) to execute the DB2 Create
     Tablespace utility program;
    - write a sysin file (DB2/SQL statements) for every RDO resource
     type in order to execute the DB2 Create Table utility program;
    - write a sysin file (DB2/SQL statements) for every RDO resource
     type in order to execute the DB2 Load Table utility program;
   - write a sequential file (input file) for every RDO resource
     type in order to execute the DB2 Load Table utility program;
    - write and submit a job for the execution of DB2 Create Tablespace,
     DB2 Create Table and DB2 Load Table utility; */
Trace ?o
PARSE ARG filein
tfile = userid()||'.CICSSVIL.DFHCSD.DB2.'
sfile = userid()||'.CICSSVIL.DFHCSD.DB2.SYSIN('
ADDRESS TSO
  dd=OUTTRAP(dd.)
  "ALLOC DA('"filein"') F(FILEIN) SHR REUSE"
  dd=OUTTRAP('OFF')
   if rc ¬= Ø then do
                     typfunc = 'Allocfilein'
                    Call CX_Error_func
                    say mess
                    Exit
                   End
dd=OUTTRAP(dd.)
"EXECIO * DISKR FILEIN (STEM recinp. FINIS"
dd=OUTTRAP('OFF')
if rc ¬= Ø then do
                  typfunc = 'Readfilein'
                 Call CX_Error_func
                  say mess
                 Exit
                 End
f1=Ø;f2=Ø;f3=Ø;f4=Ø;f5=Ø;f6=Ø;f7=Ø;f8=Ø;f9=Ø;f1Ø=Ø;f11=Ø;f12=Ø;f13=Ø
Do i=1 to recinp.Ø
  trec = substr(recinp.i,1,4)
  if trec = 'CONN' then do
                         f1 = f1 + 1 Call Prepare_Sysin_Conn
                          Iterate
End
  if trec = 'FILE' then do
                         f2 = f2 + 1 Call Prepare_Sysin_File
                          Iterate
End
  if trec = 'LSRP' then do
                        f3 = f3 + 1
```

```
 Call Prepare_Sysin_Lsrp
                     Iterate
End
  if trec = 'MAPS' then do
                    f4 = f4 + 1 Call Prepare_Sysin_Maps
                     Iterate
End
  if trec = 'PART' then do
                    f5 = f5 + 1 Call Prepare_Sysin_Part
                     Iterate
End
  if trec = 'PROF' then do
                    f6 = f6 + 1 Call Prepare_Sysin_Prof
                     Iterate
 End
  if trec = 'PROG' then do
                    f7 = f7 + 1 Call Prepare_Sysin_Prog
                     Iterate
End
  if trec = 'PTNR' then do
                     f8 = f8 + 1
                     Call Prepare_Sysin_Ptnr
                     Iterate
End
  if trec = 'SESS' then do
                    f9 = f9 + 1 Call Prepare_Sysin_Sess
                     Iterate
 End
  if trec = 'TERM' then do
                     f1Ø = f1Ø + 1
                     Call Prepare_Sysin_Term
                     Iterate
End
  if trec = 'TRAN' then do
                     f11 = f11 + 1
                     Call Prepare_Sysin_Tran
                     Iterate
End
  if trec = 'TRCL' then do
                     f12 = f12 + 1
                     Call Prepare_Sysin_Trcl
                     Iterate
 End
  if trec = 'TYPE' then do
                     f13 = f13 + 1
                     Call Prepare_Sysin_Type
```

```
 Iterate
 End
End
Call Prepare_Sysin_Tables
Do w=1 to 13
   sysin.w = ''
End
if f1 > Ø then do
                nrec = f1 conn.Ø=f1; do x=1 to conn.Ø; rec.x = conn.x; end
                 Wfile = tfile||'CONN'
                 Call Write_type_file
                 sysin.1 = sfile||'CONN)'
                end
if f2 > Ø then do
                 nrec = f2
                 file.Ø=f2; do x=1 to file.Ø; rec.x = file.x; end
                 Wfile = tfile||'FILE'
                 Call Write_type_file
                 sysin.2 = sfile||'FILE)'
                end
if f3 > Ø then do
                nrec = f3 lsrp.Ø=f3; do x=1 to lsrp.Ø; rec.x = lsrp.x; end
                 Wfile = tfile||'LSRP'
                 Call Write_type_file
                 sysin.3 = sfile||'LSRP)'
                end
if f4 > Ø then do
                nrec = f4 maps.Ø=f4; do x=1 to maps.Ø; rec.x = maps.x; end
                 Wfile = tfile||'MAPS'
                 Call Write_type_file
                 sysin.4 = sfile||'MAPS)'
                end
if f5 > Ø then do
                 nrec = f5
                 part.Ø=f5; do x=1 to part.Ø; rec.x = part.x; end
                 Wfile = tfile||'PART'
                 Call Write_type_file
                 sysin.5 = sfile||'PART)'
                end
if f6 > Ø then do
                nrec = f6 prof.Ø=f6; do x=1 to prof.Ø; rec.x = prof.x; end
                 Wfile = tfile||'PROF'
                 Call Write_type_file
                 sysin.6 = sfile||'PROF)'
                end
if f7 > Ø then do
```

```
nrec = f7 prog.Ø=f7; do x=1 to prog.Ø; rec.x = prog.x; end
                 Wfile = tfile||'PROG'
                 Call Write_type_file
                 sysin.7 = sfile||'PROG)'
                 end
if f8 > Ø then do
                nrec = f8 ptnr.Ø=f8; do x=1 to ptnr.Ø; rec.x = ptnr.x; end
                 Wfile = tfile||'PTNR'
                 Call Write_type_file
                 sysin.8 = sfile||'PTNR)'
                 end
if f9 > Ø then do
                 nrec = f9
                 sess.Ø=f9; do x=1 to sess.Ø; rec.x = sess.x; end
                 Wfile = tfile||'SESS'
                 Call Write_type_file
                 sysin.9 = sfile||'SESS)'
                 end
if f1Ø > Ø then do
                  nrec = f1Ø
                   term.Ø=f1Ø; do x=1 to term.Ø; rec.x = term.x; end
                  Wfile = tfile||'TERM'
                  Call Write_type_file
                   sysin.1Ø = sfile||'TERM)'
                  end
if f11 > Ø then do
                  nrec = f11
                   tran.Ø=f11; do x=1 to tran.Ø; rec.x = tran.x; end
                  Wfile = tfile||'TRAN'
                  Call Write_type_file
                  sysin.11 = sfile||'TRAN)'
                 end
if f12 > Ø then do
                   nrec = f12
                  trcl.Ø=f12; do x=1 to trcl.Ø; rec.x = trcl.x; end
                  Wfile = tfile||'TRCL'
                  Call Write_type_file
                   sysin.12 = sfile||'TRCL)'
                 end
if f13 > Ø then do
                  nrec = f13
                  type.Ø=f13; do x=1 to type.Ø; rec.x = type.x; end
                  Wfile = tfile||'TYPE'
                  Call Write_type_file
                  sysin.13 = sfile||'TYPE)'
                 end
"Newstack"
Queue '//'userid()'C JOB (LTYZ11ØØ),CLASS=S,MSGCLASS=X,MSGLEVEL=(1,1),'
```

```
Queue '// REGION=8M,TYPRUN=HOLD,NOTIFY='userid()
Queue '//*'
Queue '//* Create DB2 Tablespace/tables and Load DB2 tables.'
Queue '//*'
Queue '//DB2PROC JCLLIB ORDER=(DSNS.DB2.PROCLIB)'
Queue '//JOBLIB DD DSN=SYS1.DSNS.DB2.SDSNLOAD,DISP=SHR'
Queue '//TABCRE EXEC PGM=IKJEFTØ1,DYNAMNBR=2Ø'
Queue '//SYSTSPRT DD SYSOUT=*'
Queue '//SYSTSIN DD *'
Queue ' DSN SYSTEM(DSNS)'
Queue ' RUN PROGRAM(DSNTIAD) PLAN(DSNTIA41) -'
Queue " LIB('DSNS.DB2.RUNLIB.LOAD')"
Queue '//SYSPRINT DD SYSOUT=*'
Queue '//SYSUDUMP DD SYSOUT=*'
Queue '//SYSIN DD DSN='sfile'TABLES),DISP=SHR'
Do w=1 to 13
  if sysin.w = '' then nop
                  else Queue '// DD DSN='sysin.w',DISP=SHR'
End
Queue '/*'
Queue '/*'
Do w=1 to 13
  if sysin.w = '' then nop
                  else do
            Queue '//*'
 Queue "//LOAD"w" EXEC
DSNUPROD,PARM='DSNS,EM.CICSRDO."w"',COND=(Ø,NE,TABCRE)"
            linput = length(sysin.w) - 1
            fsysin = substr(sysin.w,1,linput)||'#)'
            tf = substr(fsysin,(linput-3),4)
            finput = tfile||tf
            Queue '//SYSRECØØ DD DISP=SHR,DSN='finput
            Queue '//SYSIN DD DISP=SHR,DSN='fsysin
            end
End
Queue "$$"
Address tso "submit * end($$)"
Delstack
say time() 'Utility CREATE Tablespace/Tables and LOAD Tables is
running.'
Exit
Prepare_Sysin_Conn:
if f1 = 1 then do
               tf = 'CONN'
               Wfile = sfile||tf||')'
               Call Alloc_sysinf
               "NEWSTACK"
               Queue 'CREATE TABLE PRA1ØS.TABCONN'
              Queue ' (TYPERES CHAR(4) NOT NULL,'
              Queue ' CONNAM CHAR(8) NOT NULL,'
```
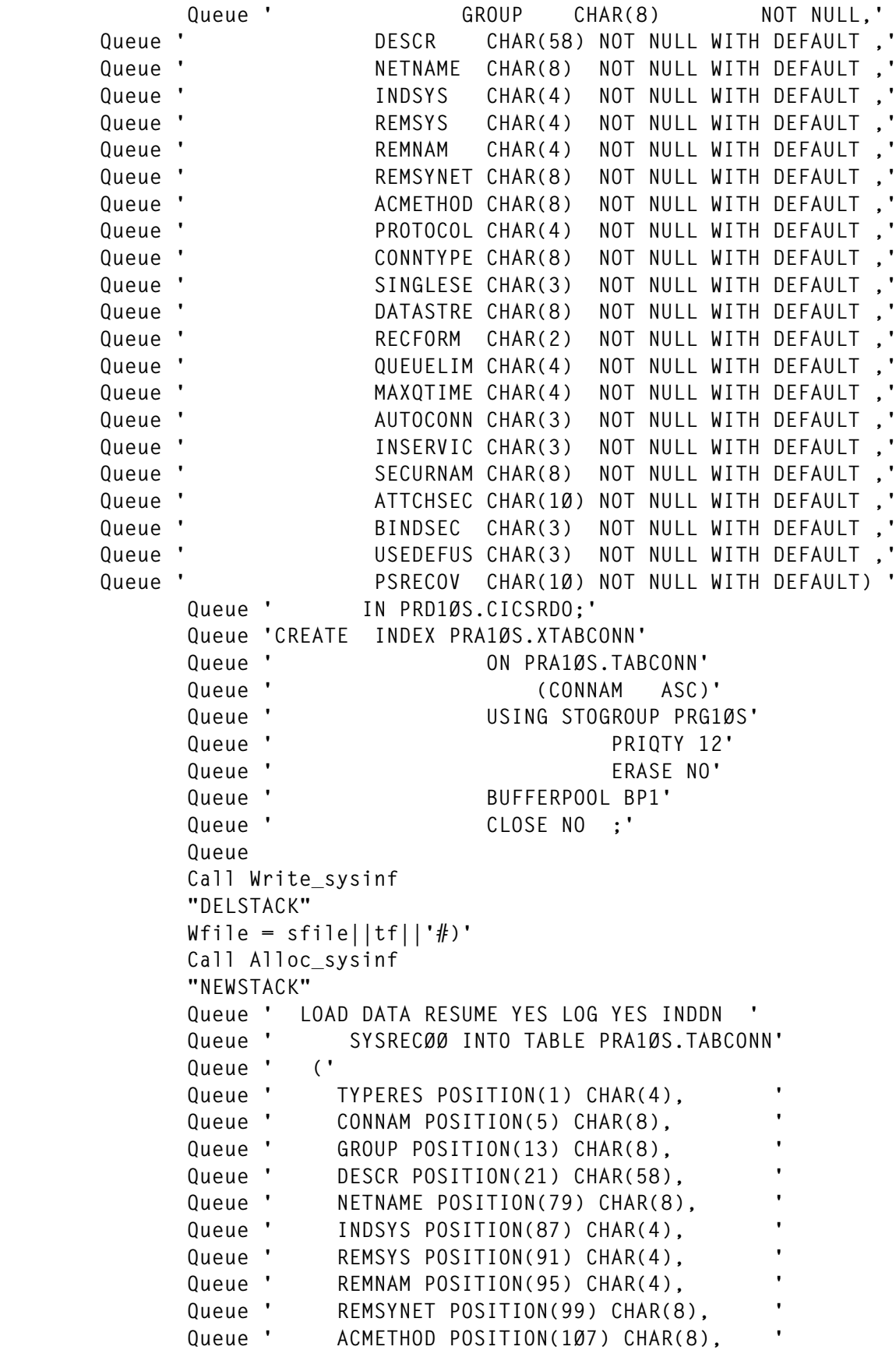

```
 Queue ' PROTOCOL POSITION(115) CHAR(4), '
             Queue ' CONNTYPE POSITION(119) CHAR(8), '
             Queue ' SINGLESE POSITION(127) CHAR(3), '
             Queue ' DATASTRE POSITION(13Ø) CHAR(8), '
             Queue ' RECFORM POSITION(138) CHAR(2), '
             Queue ' QUEUELIM POSITION(14Ø) CHAR(4), '
             Queue ' MAXQTIME POSITION(144) CHAR(4), '
             Queue ' AUTOCONN POSITION(148) CHAR(3), '
             Queue ' INSERVIC POSITION(151) CHAR(3), '
             Queue ' SECURNAM POSITION(154) CHAR(8), '
             Queue ' ATTCHSEC POSITION(162) CHAR(1Ø), '
             Queue ' BINDSEC POSITION(172) CHAR(3), '
             Queue ' USEDEFUS POSITION(175) CHAR(3), '
             Queue ' PSRECOV POSITION(178) CHAR(1Ø) '
             Queue ' )'
             Queue
             Call Write_sysinf
             "DELSTACK"
             End
conn.f1 = recinp.i
Return
Prepare_Sysin_File:
if f2 = 1 then do
             tf = 'FILE'
             Wfile = sfile||tf||')'
             Call Alloc_sysinf
             "NEWSTACK"
             Queue 'CREATE TABLE PRA1ØS.TABFILE'
            Queue ' (TYPERES CHAR(4) NOT NULL,
 Queue ' FILENAM CHAR(8) NOT NULL,'
             Queue ' GROUP CHAR(8) NOT NULL,'
       Queue ' DESCR CHAR(58) NOT NULL WITH DEFAULT ,'
       Queue ' DSNAME CHAR(44) NOT NULL WITH DEFAULT ,'
       Queue ' PASSWORD CHAR(8) NOT NULL WITH DEFAULT ,'
       Queue ' LSRPID CHAR(1) NOT NULL WITH DEFAULT ,'
       Queue ' DSNSHR CHAR(1Ø) NOT NULL WITH DEFAULT ,'
       Queue ' STRINGS CHAR(3) NOT NULL WITH DEFAULT ,'
       Queue ' NSRGROUP CHAR(8) NOT NULL WITH DEFAULT ,'
      Queue ' REMSYS CHAR(4) NOT NULL WITH DEFAULT
       Queue ' REMNAM CHAR(8) NOT NULL WITH DEFAULT ,'
       Queue ' RECSIZE CHAR(5) NOT NULL WITH DEFAULT ,'
       Queue ' KEYLEN CHAR(3) NOT NULL WITH DEFAULT ,'
       Queue ' STATUS CHAR(9) NOT NULL WITH DEFAULT ,'
       Queue ' OPENTIME CHAR(8) NOT NULL WITH DEFAULT ,'
       Queue ' DISP CHAR(5) NOT NULL WITH DEFAULT ,'
      Queue ' DATABUF CHAR(5) NOT NULL WITH DEFAULT
       Queue ' INDEXBUF CHAR(5) NOT NULL WITH DEFAULT ,'
       Queue ' TABLE CHAR(4) NOT NULL WITH DEFAULT ,'
      Queue ' MAXNUMR CHAR(8) NOT NULL WITH DEFAULT
       Queue ' RECFORM CHAR(1) NOT NULL WITH DEFAULT ,'
```

```
 Queue ' ADD CHAR(3) NOT NULL WITH DEFAULT ,'
Queue ' BROWSE CHAR(3) NOT NULL WITH DEFAULT
 Queue ' DELETE CHAR(3) NOT NULL WITH DEFAULT ,'
 Queue ' READ CHAR(3) NOT NULL WITH DEFAULT ,'
Queue ' UPDATE CHAR(3) NOT NULL WITH DEFAULT
 Queue ' JOURNAL CHAR(2) NOT NULL WITH DEFAULT ,'
 Queue ' JNLR CHAR(1Ø) NOT NULL WITH DEFAULT ,'
 Queue ' JNLSYNCR CHAR(3) NOT NULL WITH DEFAULT ,'
 Queue ' JNLU CHAR(3) NOT NULL WITH DEFAULT ,'
 Queue ' JNLA CHAR(6) NOT NULL WITH DEFAULT ,'
 Queue ' JNLSYNCW CHAR(3) NOT NULL WITH DEFAULT ,'
 Queue ' RECOVERY CHAR(11) NOT NULL WITH DEFAULT ,'
 Queue ' FWDRECOV CHAR(2) NOT NULL WITH DEFAULT ,'
Queue ' BKTYPE CHAR(7) NOT NULL WITH DEFAULT
 Queue ' RESSECN CHAR(6) NOT NULL WITH DEFAULT)'
      Queue ' IN PRD1ØS.CICSRDO;'
      Queue 'CREATE INDEX PRA1ØS.XTABFILE'
       Queue ' ON PRA1ØS.TABFILE'
       Queue ' (FILENAM ASC)'
       Queue ' USING STOGROUP PRG1ØS'
       Queue ' PRIQTY 12'
       Queue ' ERASE NO'
       Queue ' BUFFERPOOL BP1'
       Queue ' CLOSE NO ;'
       Queue
       Call Write_sysinf
       "DELSTACK"
      Wfile = sfile||tf||'#)'
      Call Alloc_sysinf
       "NEWSTACK"
       Queue ' LOAD DATA RESUME YES LOG YES INDDN '
       Queue ' SYSRECØØ INTO TABLE PRA1ØS.TABFILE'
       Queue ' ('
       Queue ' TYPERES POSITION(1) CHAR(4), '
       Queue ' FILENAM POSITION(5) CHAR(8), '
       Queue ' GROUP POSITION(13) CHAR(8), '
       Queue ' DESCR POSITION(21) CHAR(58), '
       Queue ' DSNAME POSITION(79) CHAR(44), '
       Queue ' PASSWORD POSITION(123) CHAR(8), '
       Queue ' LSRPID POSITION(131) CHAR(1), '
       Queue ' DSNSHR POSITION(132) CHAR(1Ø), '
       Queue ' STRINGS POSITION(142) CHAR(3), '
       Queue ' NSRGROUP POSITION(145) CHAR(8), '
       Queue ' REMSYS POSITION(153) CHAR(4), '
       Queue ' REMNAM POSITION(157) CHAR(8), '
       Queue ' RECSIZE POSITION(165) CHAR(5), '
       Queue ' KEYLEN POSITION(17Ø) CHAR(3), '
       Queue ' STATUS POSITION(173) CHAR(9), '
       Queue ' OPENTIME POSITION(182) CHAR(8), '
       Queue ' DISP POSITION(19Ø) CHAR(5), '
```
 **Queue ' DATABUF POSITION(195) CHAR(5), ' Queue ' INDEXBUF POSITION(2ØØ) CHAR(5), ' Queue ' TABLE POSITION(2Ø5) CHAR(4), ' Queue ' MAXNUMR POSITION(2Ø9) CHAR(8), ' Queue ' RECFORM POSITION(217) CHAR(1), ' Queue ' ADD POSITION(218) CHAR(3), ' Queue ' BROWSE POSITION(221) CHAR(3), ' Queue ' DELETE POSITION(224) CHAR(3), ' Queue ' READ POSITION(227) CHAR(3), ' Queue ' UPDATE POSITION(23Ø) CHAR(3), ' Queue ' JOURNAL POSITION(233) CHAR(2), ' Queue ' JNLR POSITION(235) CHAR(1Ø), ' Queue ' JNLSYNCR POSITION(245) CHAR(3), ' Queue ' JNLU POSITION(248) CHAR(3), ' Queue ' JNLA POSITION(251) CHAR(6), ' Queue ' JNLSYNCW POSITION(257) CHAR(3), ' Queue ' RECOVERY POSITION(26Ø) CHAR(11), ' Queue ' FWDRECOV POSITION(271) CHAR(2), ' Queue ' BKTYPE POSITION(273) CHAR(7), ' Queue ' RESSECN POSITION(28Ø) CHAR(6) ' Queue ' )' Queue Call Write\_sysinf "DELSTACK" End file.f2 = recinp.i Return Prepare\_Sysin\_Lsrp: if f3 = 1 then do tf = 'LSRP' Wfile = sfile||tf||')' Call Alloc\_sysinf "NEWSTACK" Queue 'CREATE TABLE PRA1ØS.TABLSRP'** Queue ' (TYPERES CHAR(4) NOT NULL,  **Queue ' LSRPNAM CHAR(8) NOT NULL,'** Queue ' GROUP CHAR(8) NOT NULL,'  **Queue ' DESCR CHAR(58) NOT NULL WITH DEFAULT ,' Queue ' POOLID CHAR(1) NOT NULL WITH DEFAULT ,'** Queue ' MAXKEYL CHAR(3) NOT NULL WITH DEFAULT  **Queue ' SHRLIM CHAR(3) NOT NULL WITH DEFAULT ,' Queue ' STRINGS CHAR(3) NOT NULL WITH DEFAULT ,'** Queue ' D512 CHAR(5) NOT NULL WITH DEFAULT  **Queue ' D1K CHAR(5) NOT NULL WITH DEFAULT ,' Queue ' D2K CHAR(5) NOT NULL WITH DEFAULT ,'** Queue ' D4K CHAR(5) NOT NULL WITH DEFAULT  **Queue ' D8K CHAR(5) NOT NULL WITH DEFAULT ,' Queue ' D12K CHAR(5) NOT NULL WITH DEFAULT ,'** Queue ' D16K CHAR(5) NOT NULL WITH DEFAULT  **Queue ' D2ØK CHAR(5) NOT NULL WITH DEFAULT ,'**

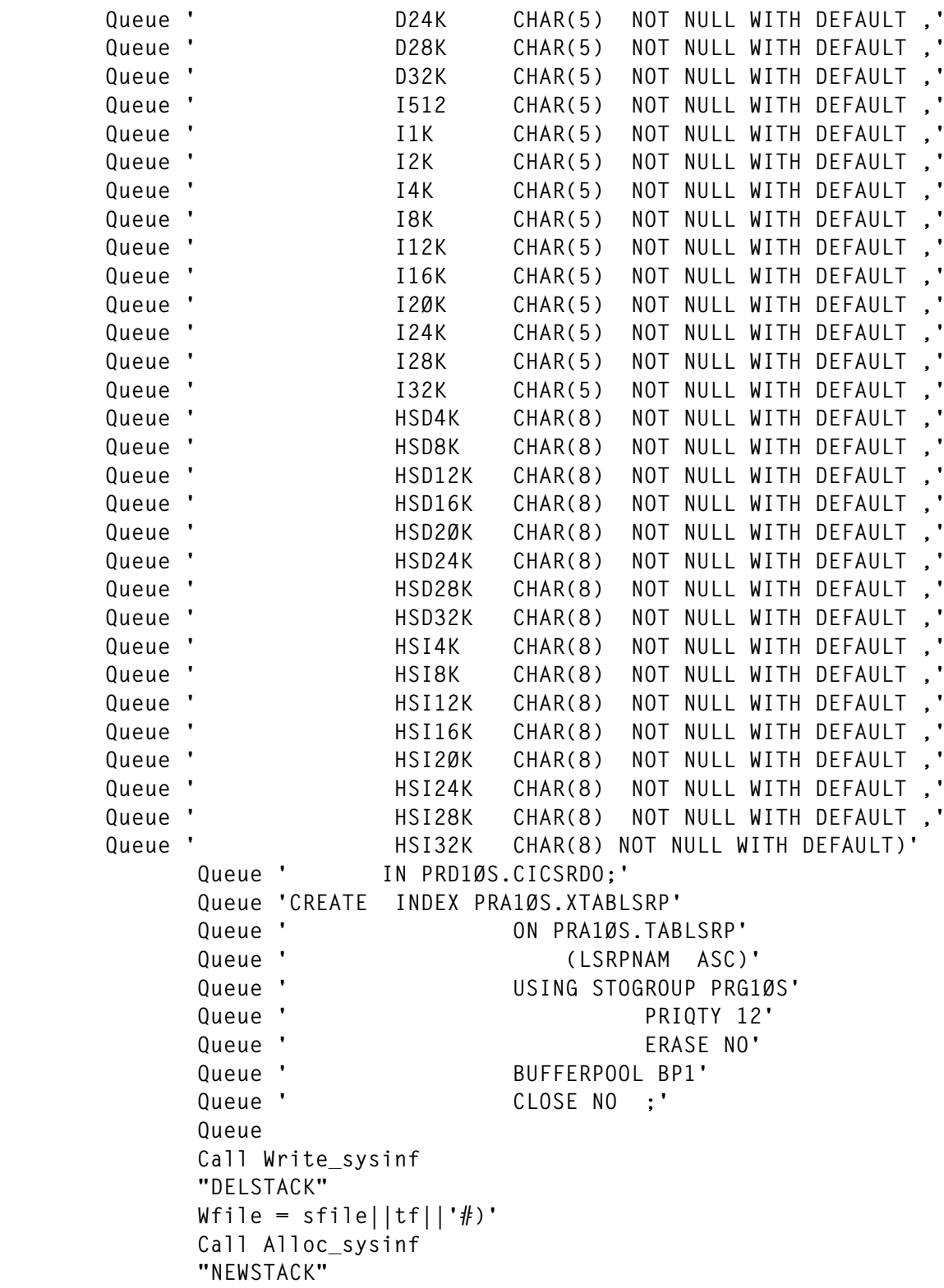

*Editor's note: this article will be concluded in next month's issue.*

*Espedito Morvillo Systems Programmer (Italy)* © Xephon 2001

<span id="page-47-0"></span>Compuware has started shipping the E-Business Edition of its Abend-AID fault management tool, designed to help save time in test and production environments and speed the integration of legacy systems and e-business applications.

It provides developers with diagnostic information that helps pinpoint problems and suggests corrective actions to resolve those problems. It's said to function as "built-in expertise" for programmers for MQSeries in batch, IMS, and CICS environments. It enables programmers and developers to detect, analyse, and diagnose problems in applications that use MQSeries CICS Web Interface.

It maps out MQSeries so developers can identify any errors that might occur on those applications being integrated with MQSeries.

For further information contact:

Compuware, 31440 Northwestern Highway, Farmington Hills, MI 48334-2564, USA. Tel: (248) 737 7300.

URL: http://www.compuware.com/ products/abendaid/*.*

\* \* \*

Tivoli has announced its Tivoli Business Systems Manager (TBSM), replacing Tivoli Manager for OS/390, while the Distributed Edition component replaces Tivoli Global Enterprise Manager (GEM). The combination of both in one product, we're told, provides an end-to-end enterprise management system.

It adds CICSPlex/SM as a source of discovery of CICS regions, running under OS/390, VSE, or OS/2, as well as

discovering CICS files and transactions. Exception monitoring will be provided though the usage of system availability monitoring and realtime analysis.

As for the Distributed Edition, it supports existing GEM instrumentation architecture including heartbeat events via Application Policy Management (APM) events. It also supports threshholding via APM threshold events, automatic LOB creation via Application Management Specification (AMS) definition, and the ability to create customer instrumentation via Tivoli Module Builder, Tivoli Module Designer, and Tivoli Quickstart Wizard.

Also, it provides the ability to manage business system components on Windows NT, AIX, HP-UX, and Solaris via Tivoli Instrumentation Services and can invoke Tivoli tasks by mapping task libraries to APM-created software components.

It can exploit Tivoli Distributed Monitors, including the ability to map generic distributed monitors to a software component, and supports CICS and DB2 instrumentation to monitor and control Distributed Edition applications on OS/390. Functions common to both include the use of all usability function previously available in Tivoli Manager for OS/390, creation of lines of business via drag-and-drop, the ability to create LOB views containing both distributed and OS/390 resources, and a prepackaged NetView application monitoring interface supported with DB2/CICS instrumentation.

For further information contact your local IBM representative.

URL: http://www.tivoli.com/products/ index/business\_systems/.

x **xephon**

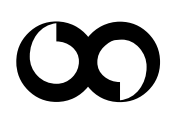